**Experts in delivering<br>business-driven** technology solutions.

## **Grails**

#### The most advanced Spring use case

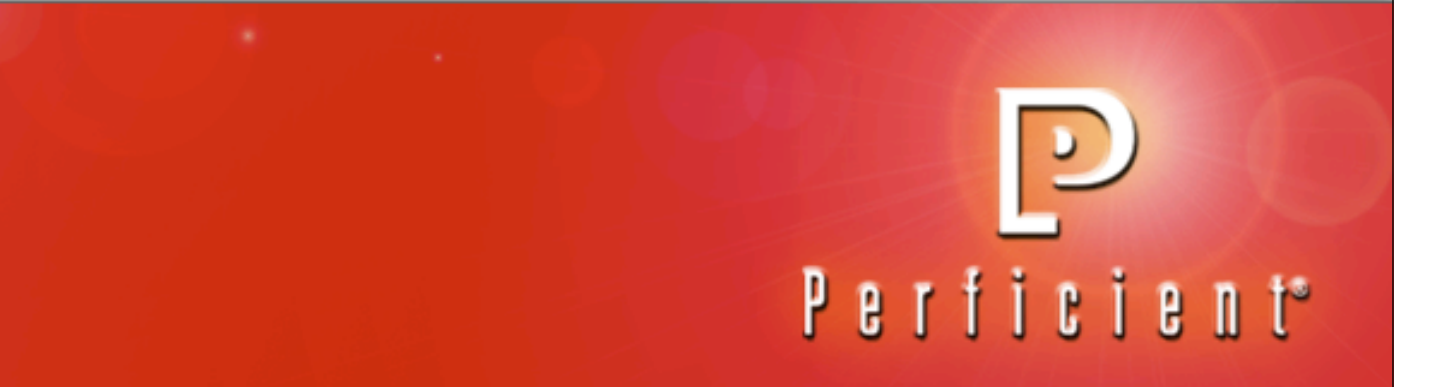

#### **Special Acknowledgement**

**Many thanks to Scott Davis!** 

- davisworld.org
- thirstyhead.com

#### scott@davisworld.org

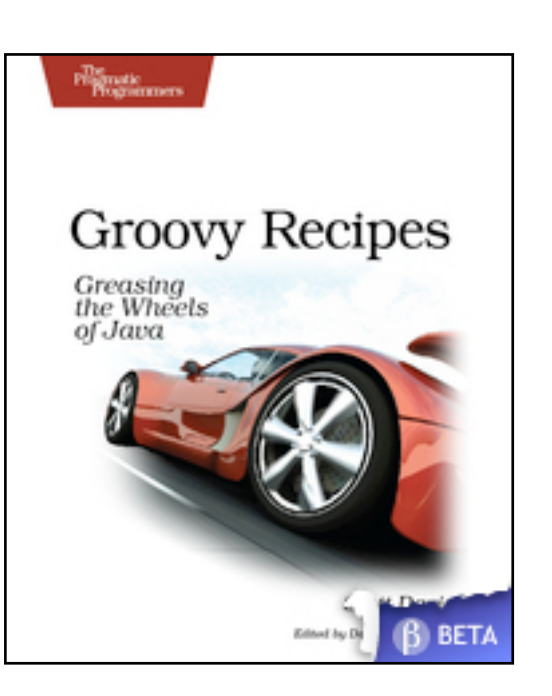

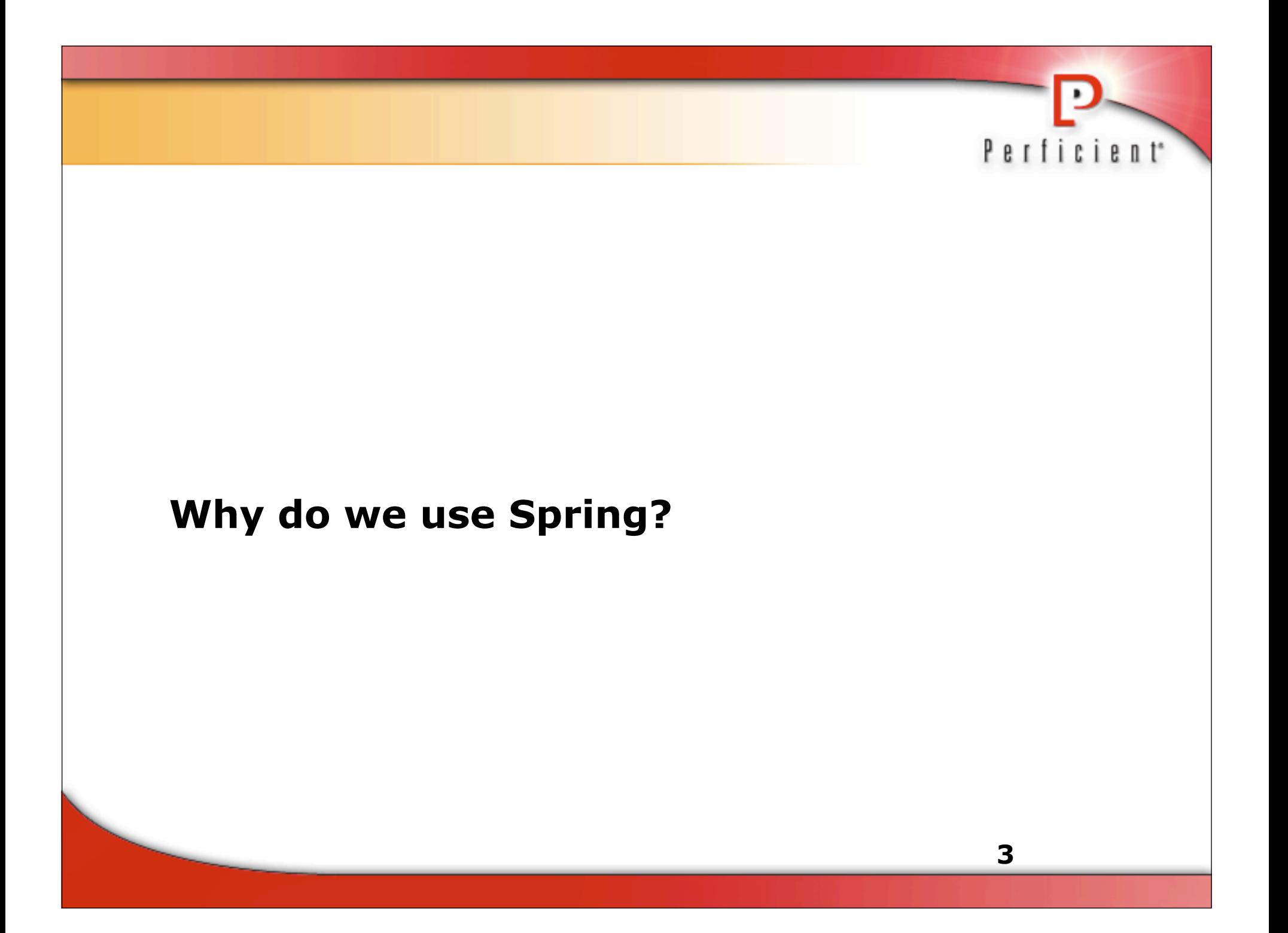

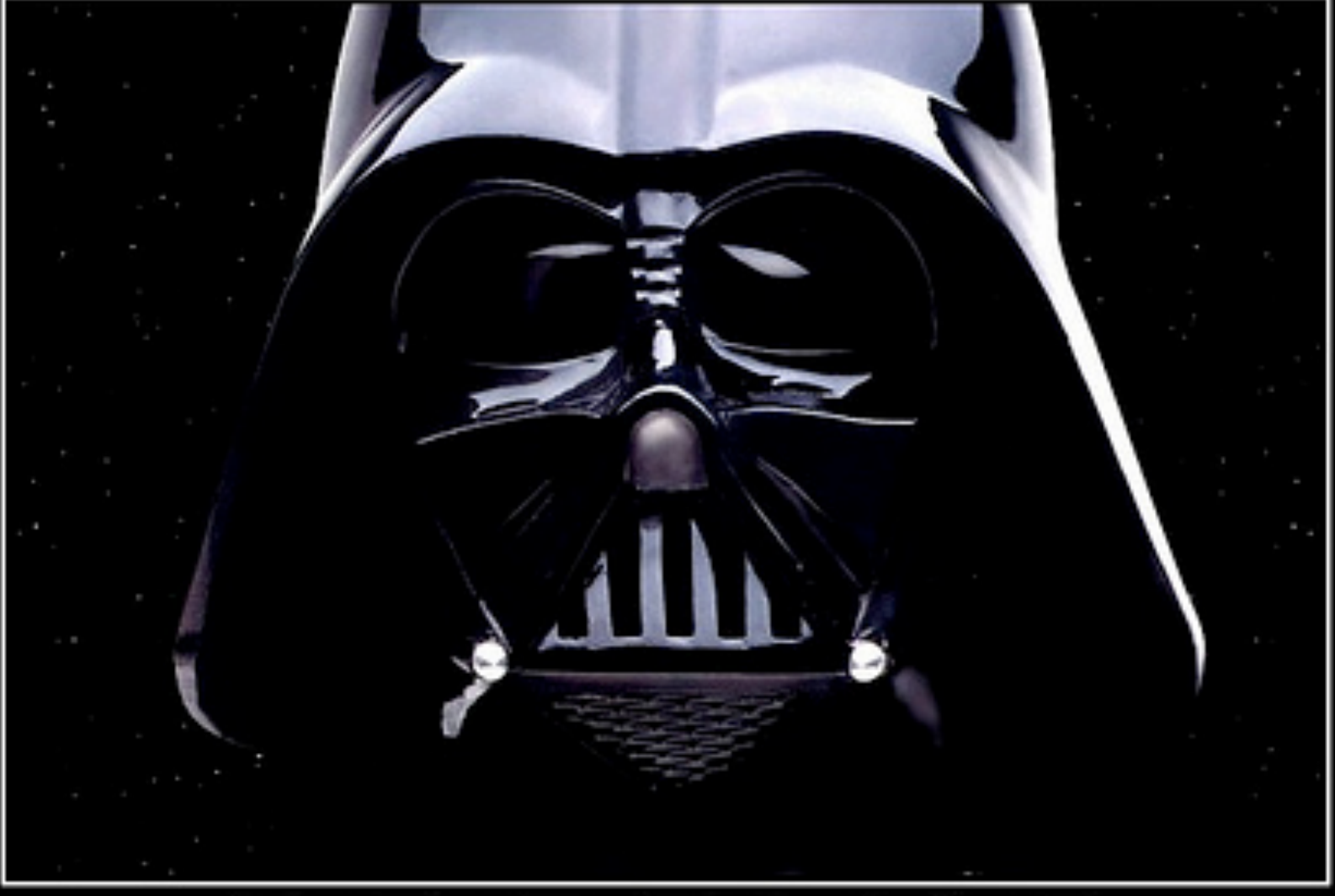

# **TESTING**

I FIND YOUR LACK OF TESTS DISTURBING.

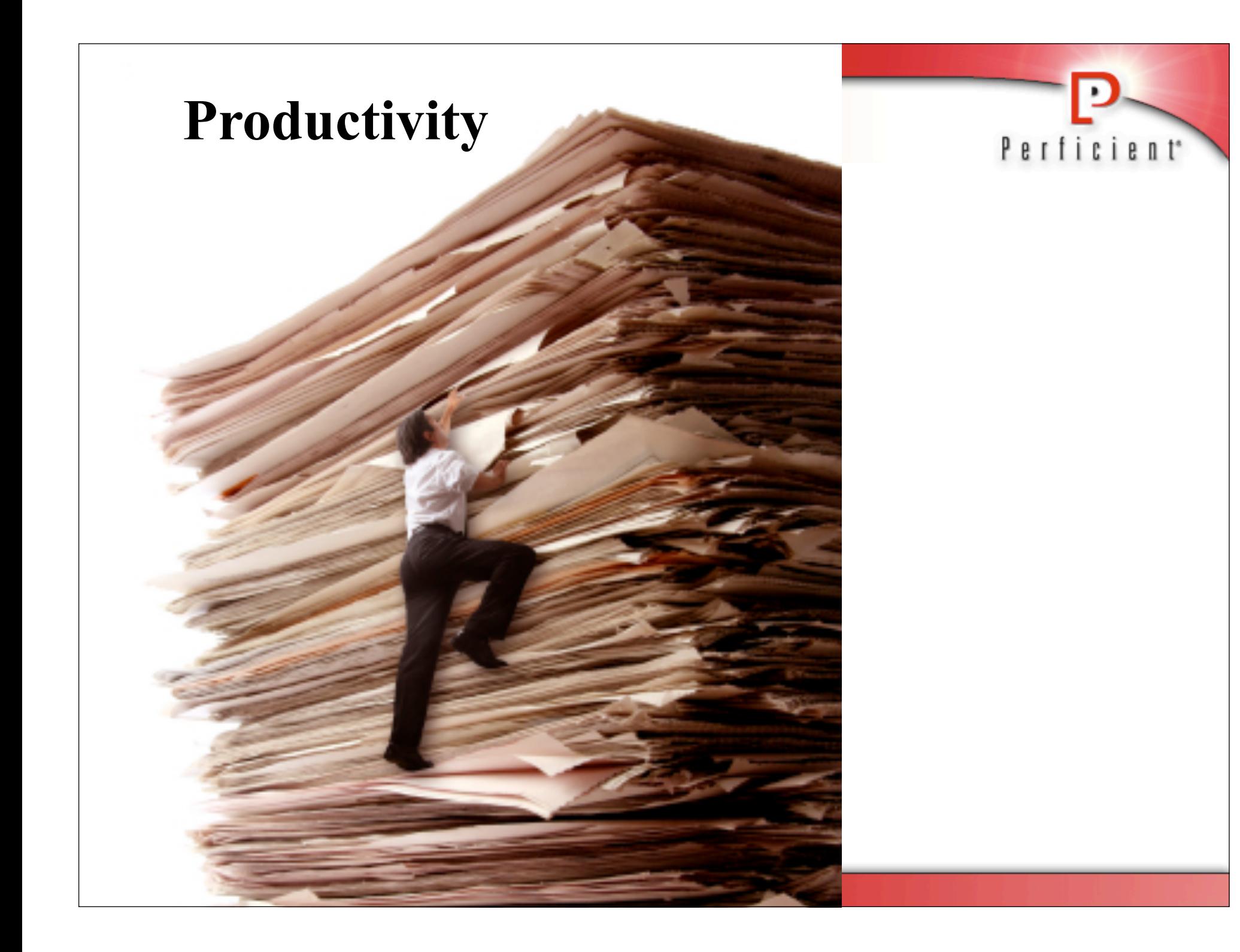

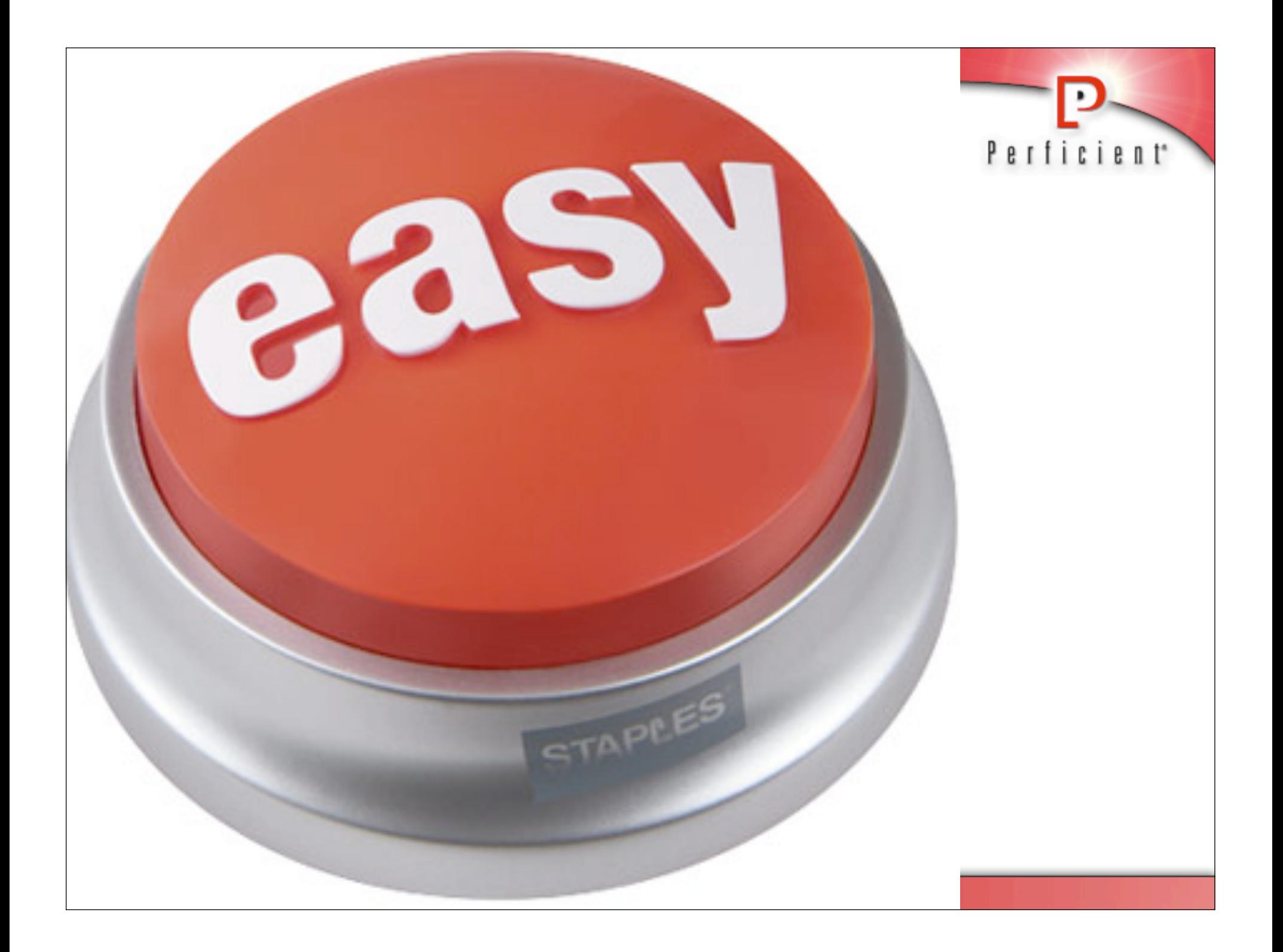

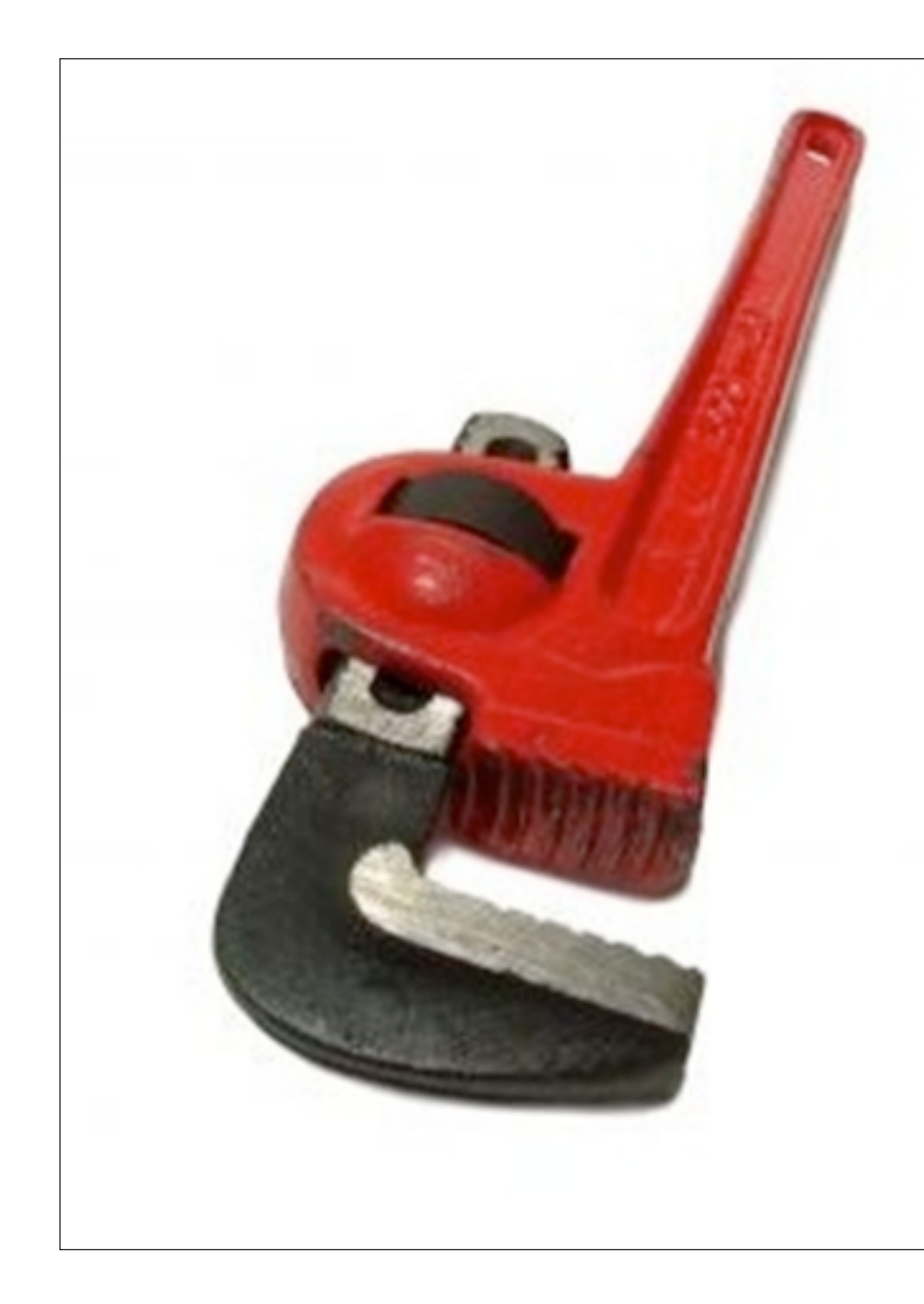

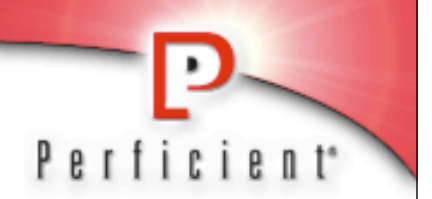

## **Maintainability**

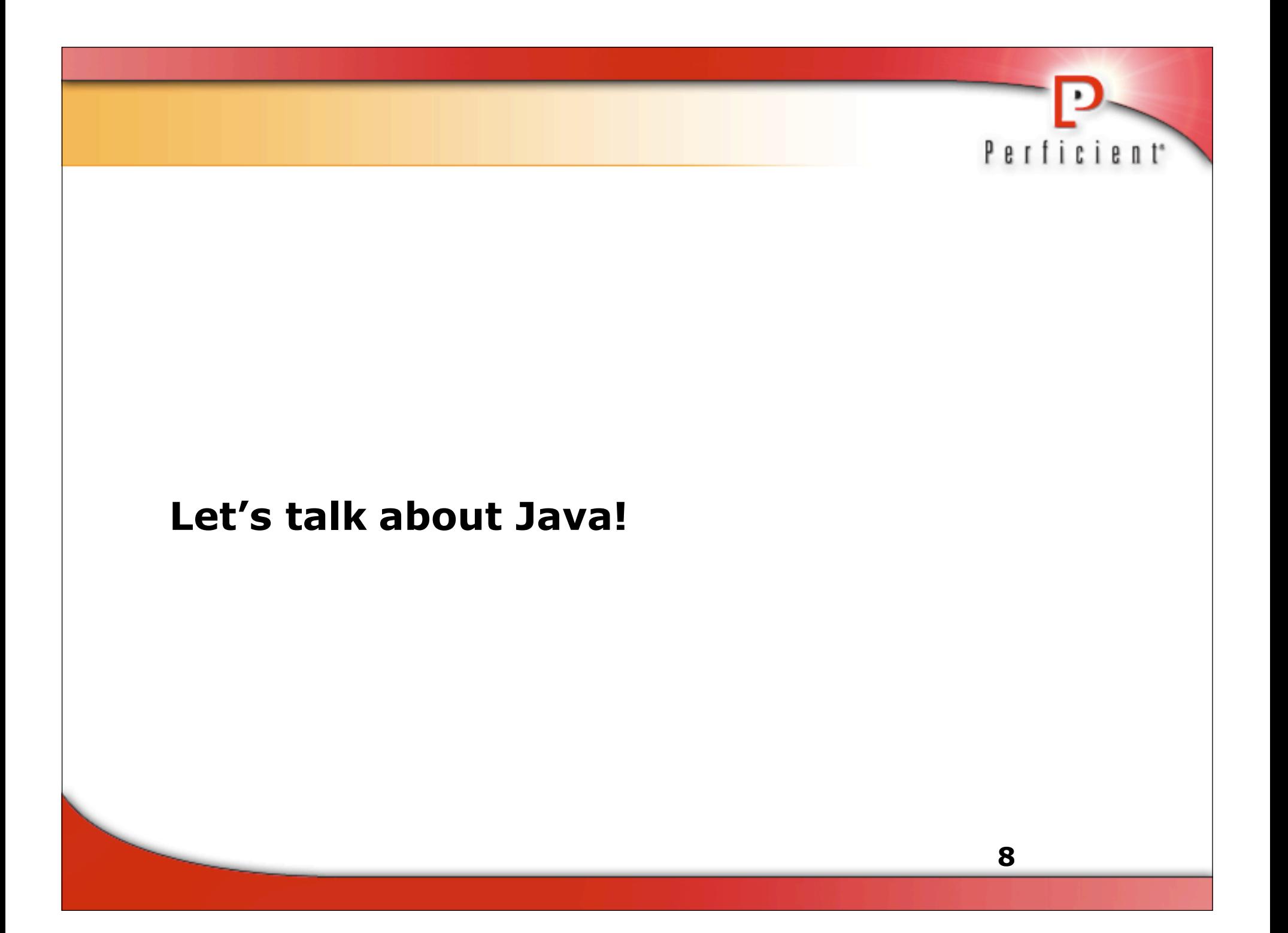

### **Let's talk honestly about Java!**

W

#### **Java (the language) was...**

- Great in it's day
- **Is struggling to be...** 
	- Expressive
	- Concise
	- Productive

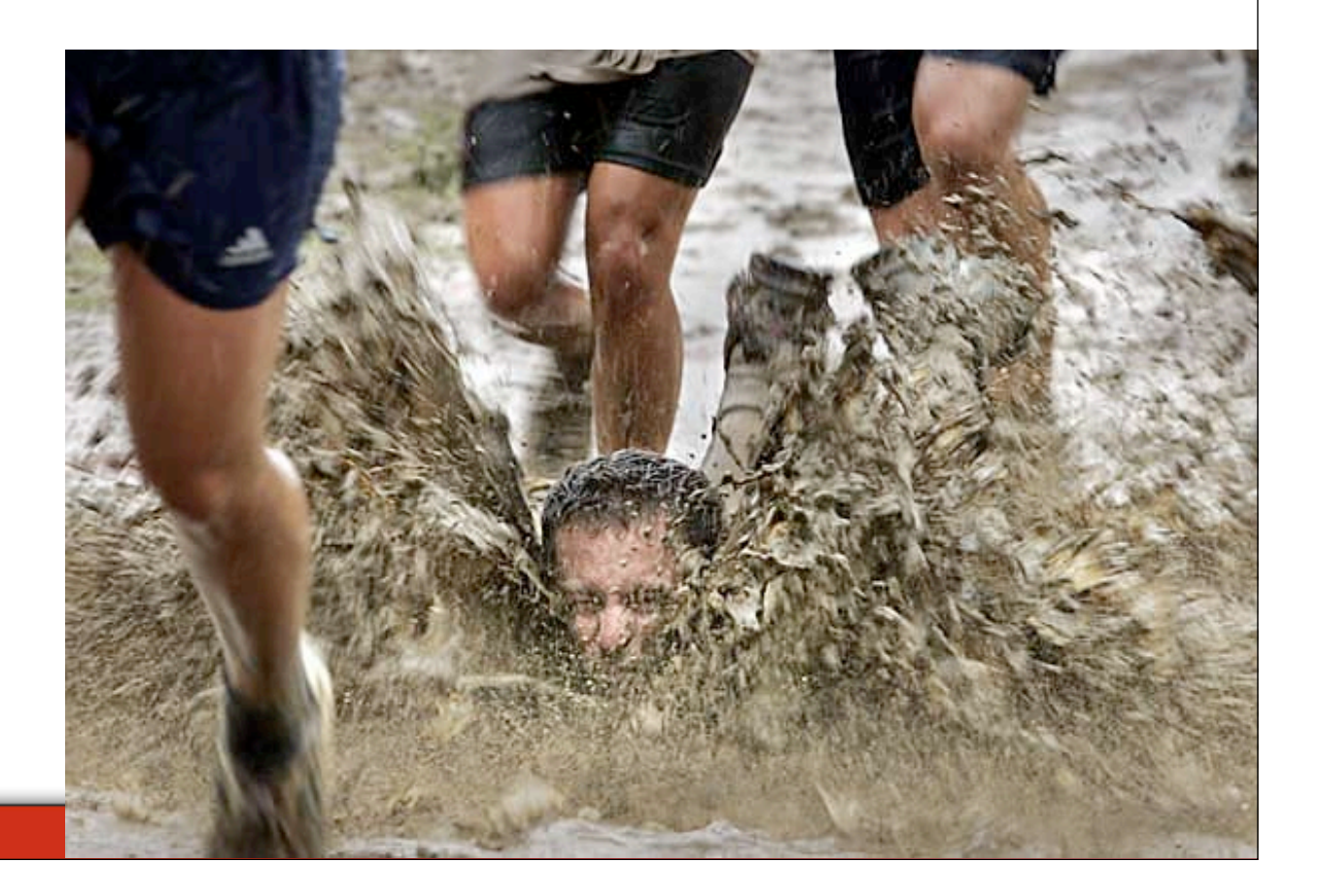

#### **Case #1**

What is the output of?

#### System.out.println(2.0-1.1);

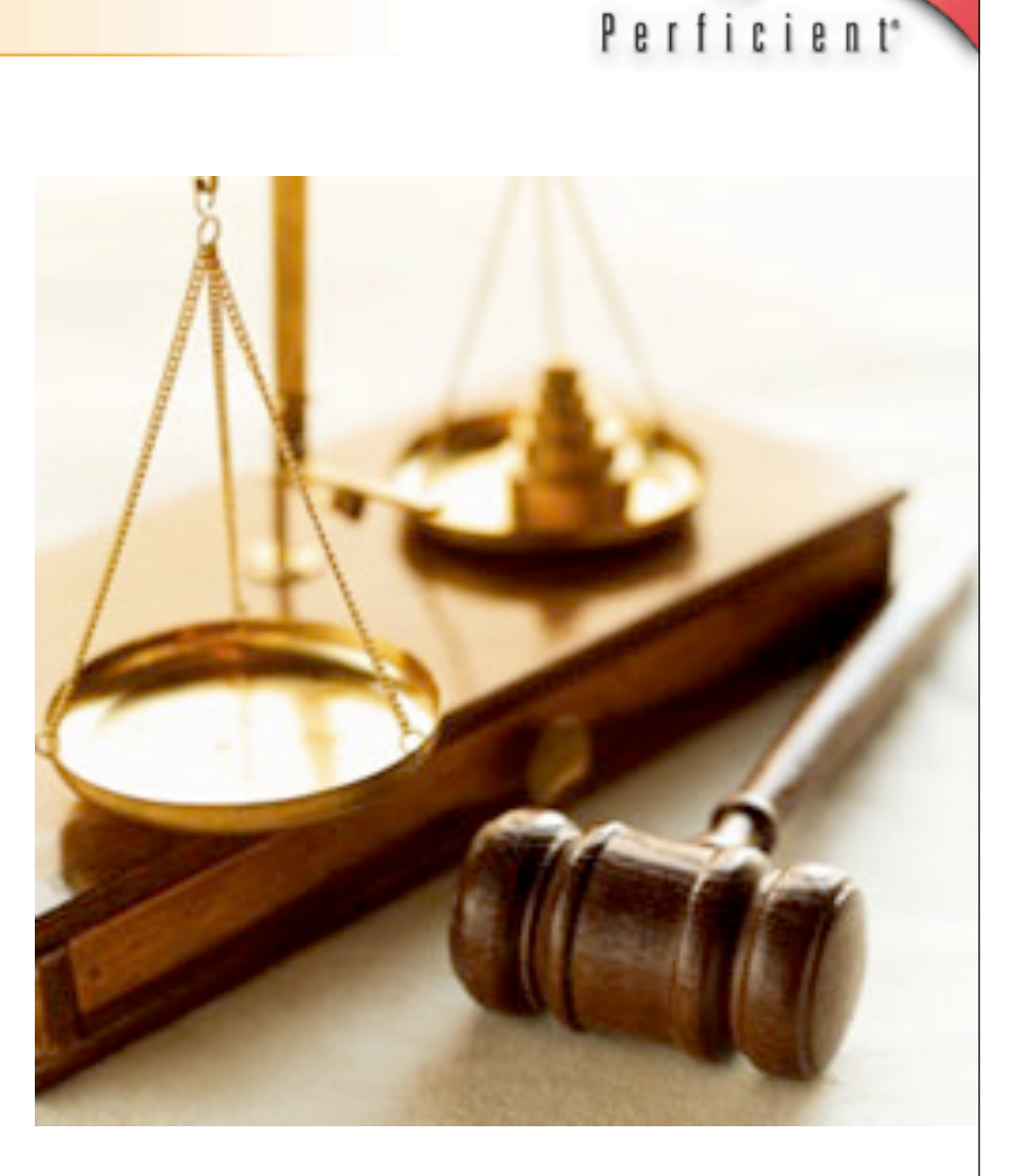

#### **Case #2**

Generics are Broken Complete the following line: List<String> list = ...

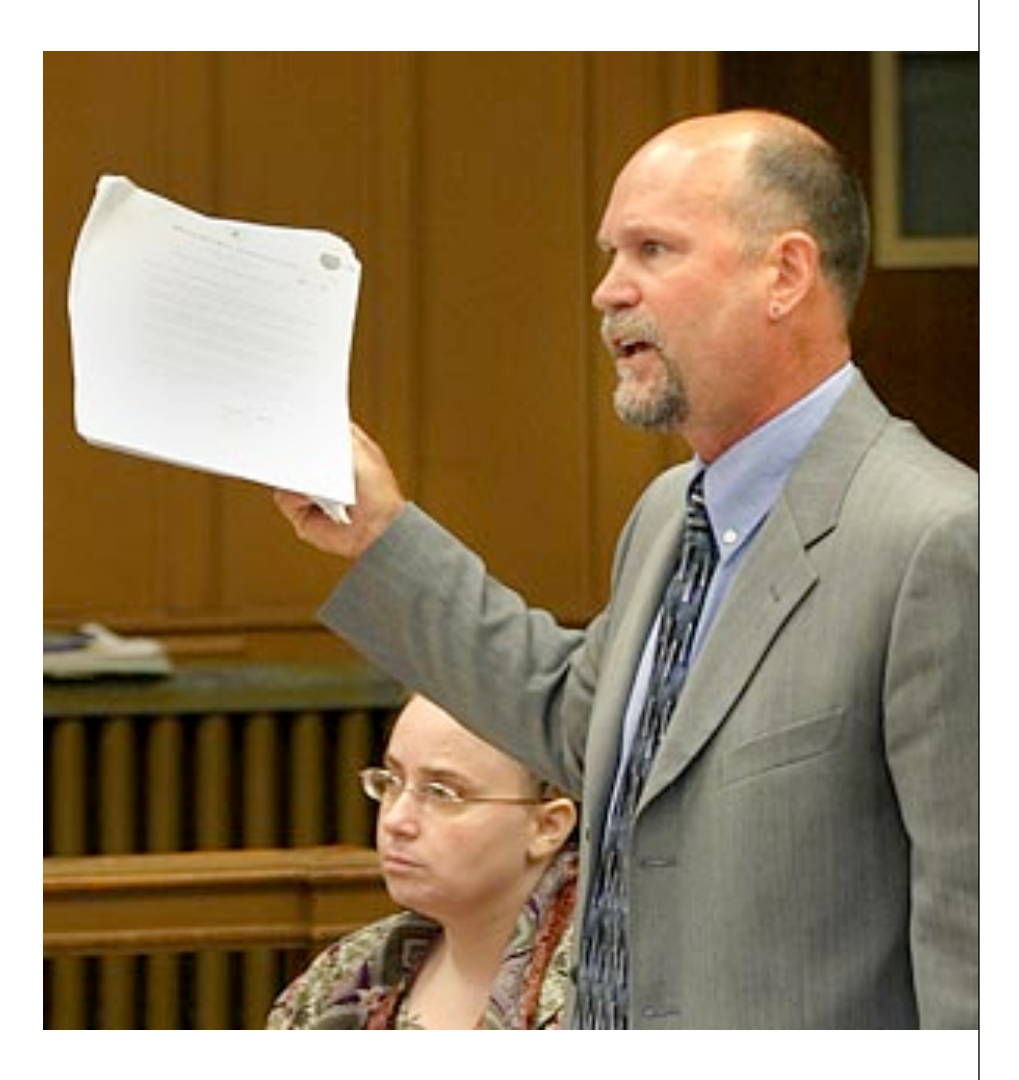

#### **Case #3**

**Nat does Java 7 Promise for the Language?** 

- closures are in
	- no... they are out...
- They are back in...
	- they're out...
- ok... ARM Blocks are in

**Once again closures are fine and good for the language** designers, but not for the language users.

Perficient

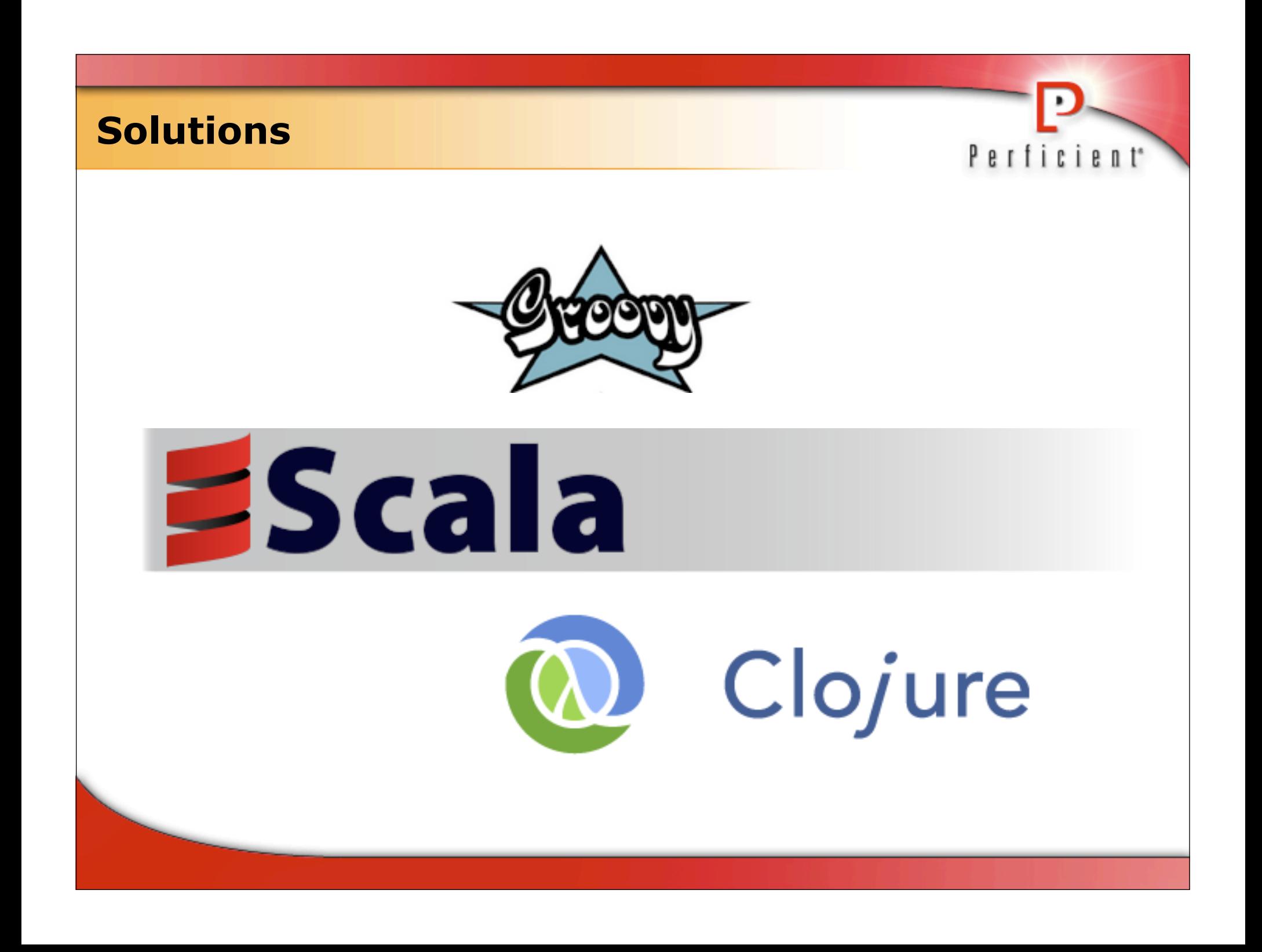

#### **What is Groovy**

**Dynamic Programming for JVM** 

- **Supports typed and untyped**
- **Primitives are treated as objects**
- **List and Hash literals**
- **Closures**
- Operator Overloading

#### **Groovy Case 1**

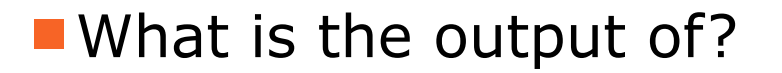

```
println( 2.0 - 1.1);
```
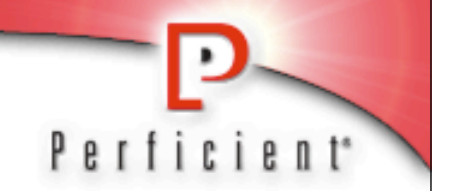

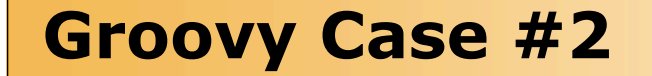

**Creating a list in groovy** 

```
List names = [ "ken", "craig", "jay" ]
```
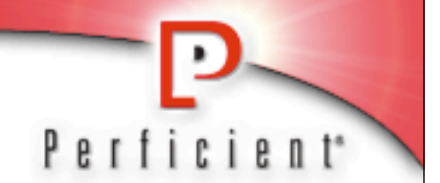

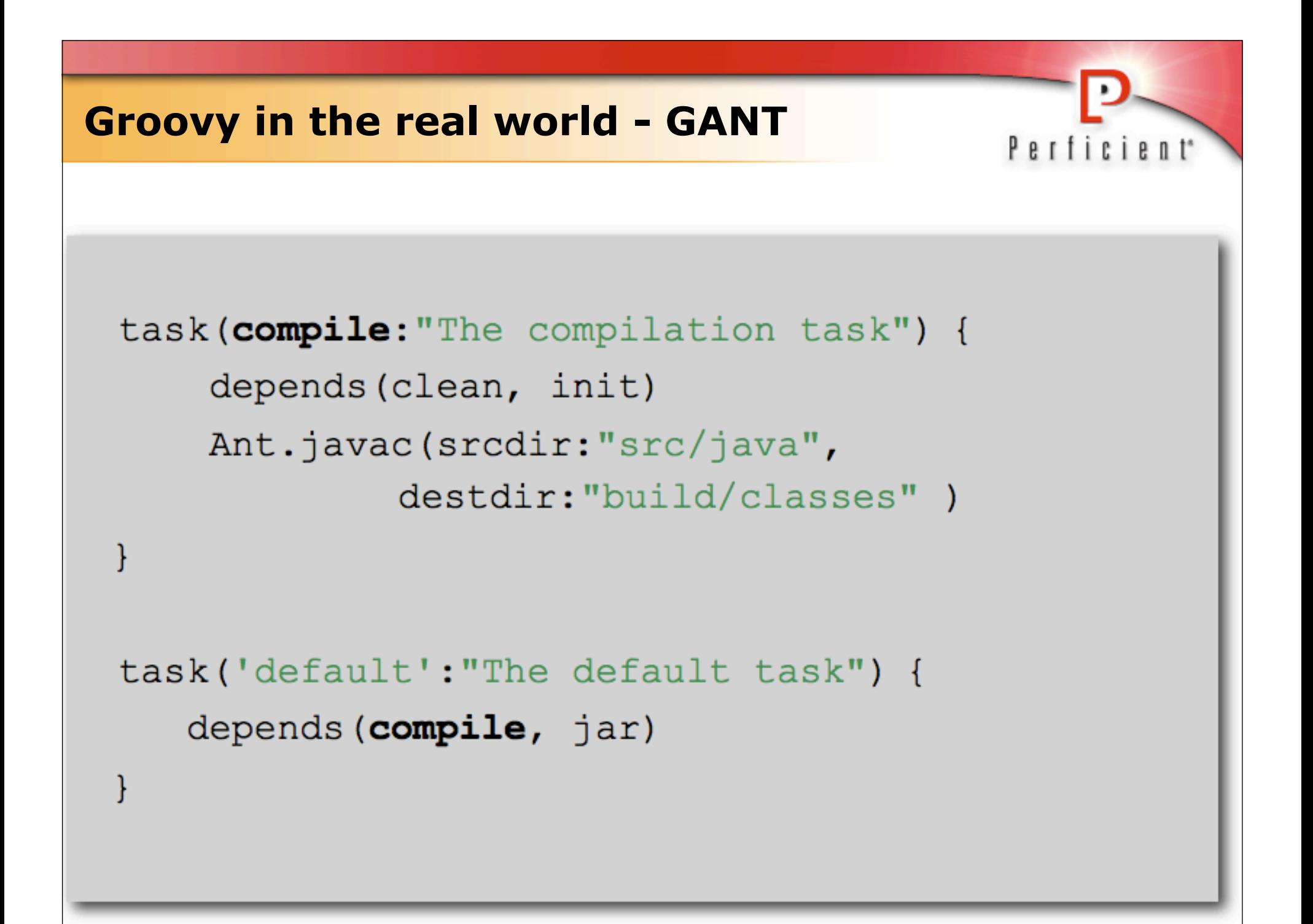

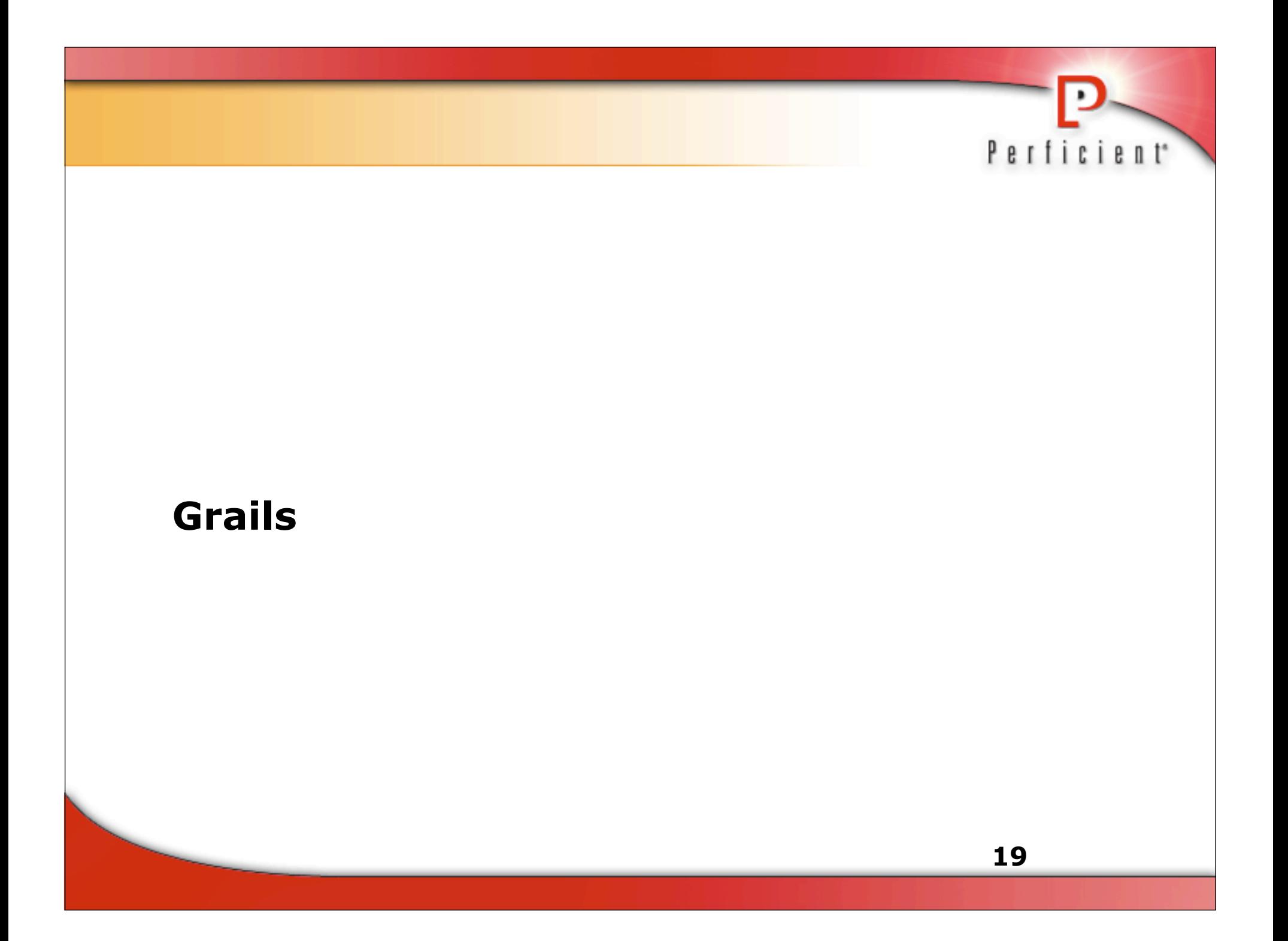

#### **What is Grails?**

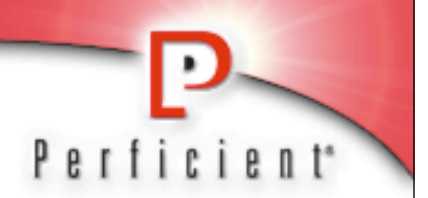

- **MVC** action-based web framework inspired by:
	- Convention over configuration
	- Don't Repeat yourself (DRY)
	- Rails, Django, and TurboGears

#### **What is Grails?**

**Grails is a fully integrated modern Java web application in** a box:

Perficient<sup>\*</sup>

#### **Spring Framework HIBERNATE** THE **APACHE XML** िन वा  $\equiv$  $\cdot$ Julium HSQL database enaine **21**

#### **Included JARs**

- $\mathbb{R}$  ant-junit.jar ant-launcher.jar ant-nodeps.jar ant-trax.jar  $\triangleq$  ant.jar  $\triangleq$  antir-2.7.6.jar bsf-2.3.0.jar  $\mathbb{R}$  calib-nodep-2.1 3.jar commons-beanutils-1.7.0.jar commons-cli-1.0.jar commons-collections-3.2.jar commons-dbcp-1.2.1.jar commons-el-1.0.jar commons-fileupload-1.1.1.jar commons-io-1.2.jar  $\equiv$  commons-lang-2.1.jar  $\Box$  commons-logging-1.1.jar commons-pool-1.2.jar commons-validator-1.3.0.jar  $\triangleq$  dom4j-1.6.1.jar ehcache-1.2.4.jar ejb3-persistence.jar
- $\mathbb{R}$  gant-1.1.0\_groovy-1.5.2.jar  $\mathbb{R}$  groovy-all-1.5.4.jar hibernate-annotations.jar hibernate3.jar  $\ddot{\equiv}$  hsqldb-1.8.0.5.jar ill jasper-compiler-5.5.15.jar  $\ddot{\equiv}$  jasper-compiler-jdt-5.5.15.jar  $\ddot{\equiv}$  jasper-runtime-5.5.15.jar  $\mathbb{R}$  jaxen-1.1-beta-11.jar  $\ddot{\equiv}$  jdbc2 0-stdext.jar  $\left| \frac{1}{n} \right|$  jetty-6.1.4.jar  $\ddot{\equiv}$  jetty-naming-6.1.4.jar  $\ddot{\equiv}$  jetty-plus-6.1.4.jar  $\ddot{\equiv}$  jetty-util-6.1.4.jar illine-0.9.91.jar jsp-api-2.0.jar  $\exists$  jstl-2.3.jar  $\mathbb{B}$  jstl-2.4.jar  $\mathbb{F}$  jta.jar  $\Box$  junit-3.8.2.jar

 $\Box$  log4j-1.2.15.jar  $\Box$  ognl-2.6.9.jar oro-2.0.8.jar serializer.jar  $\implies$  servlet-api-2.5-6.1.4.jar sitemesh-2.3.jar  $\triangle$  spring-2.5.1.jar  $\left|\frac{1}{n}\right|$  spring-binding-2.0-m1.jar  $\triangleq$  spring-test.jar  $\mathbb{R}$  spring-webflow-2.0-m1.jar spring-webmvc.jar  $\mathbb{R}$  springmodules-sandbox.jar  $\mathbb{R}$  standard-2.3.jar  $\mathbb{R}$  standard-2.4.jar  $\mathbb{F}$  start.jar  $\triangleq$  svnkit.jar xalan.jar xercesImpl.jar  $\equiv$  xpp3\_min-1.1.3.4.0.jar  $\mathbb{R}$  xstream-1.2.1.jar

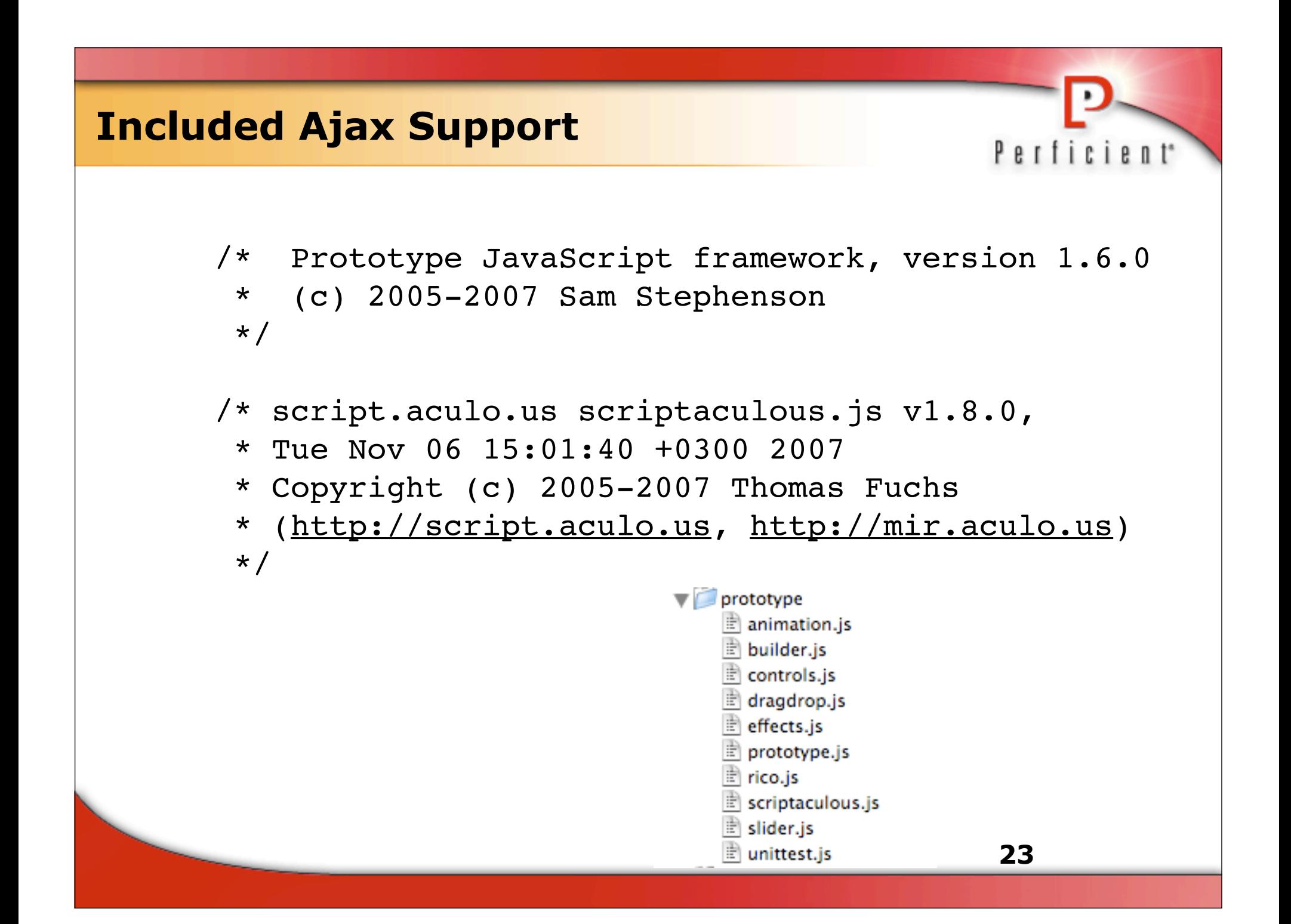

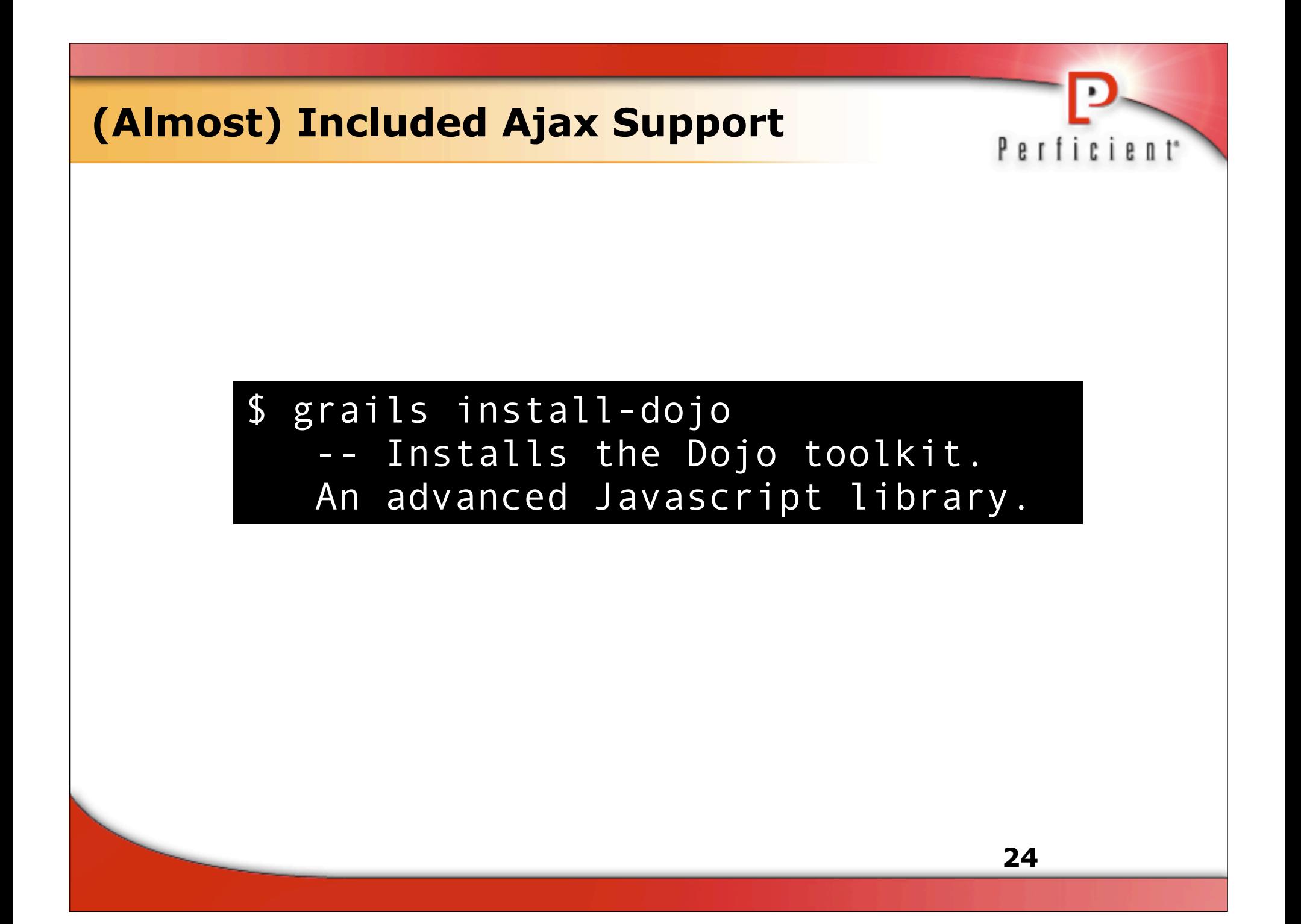

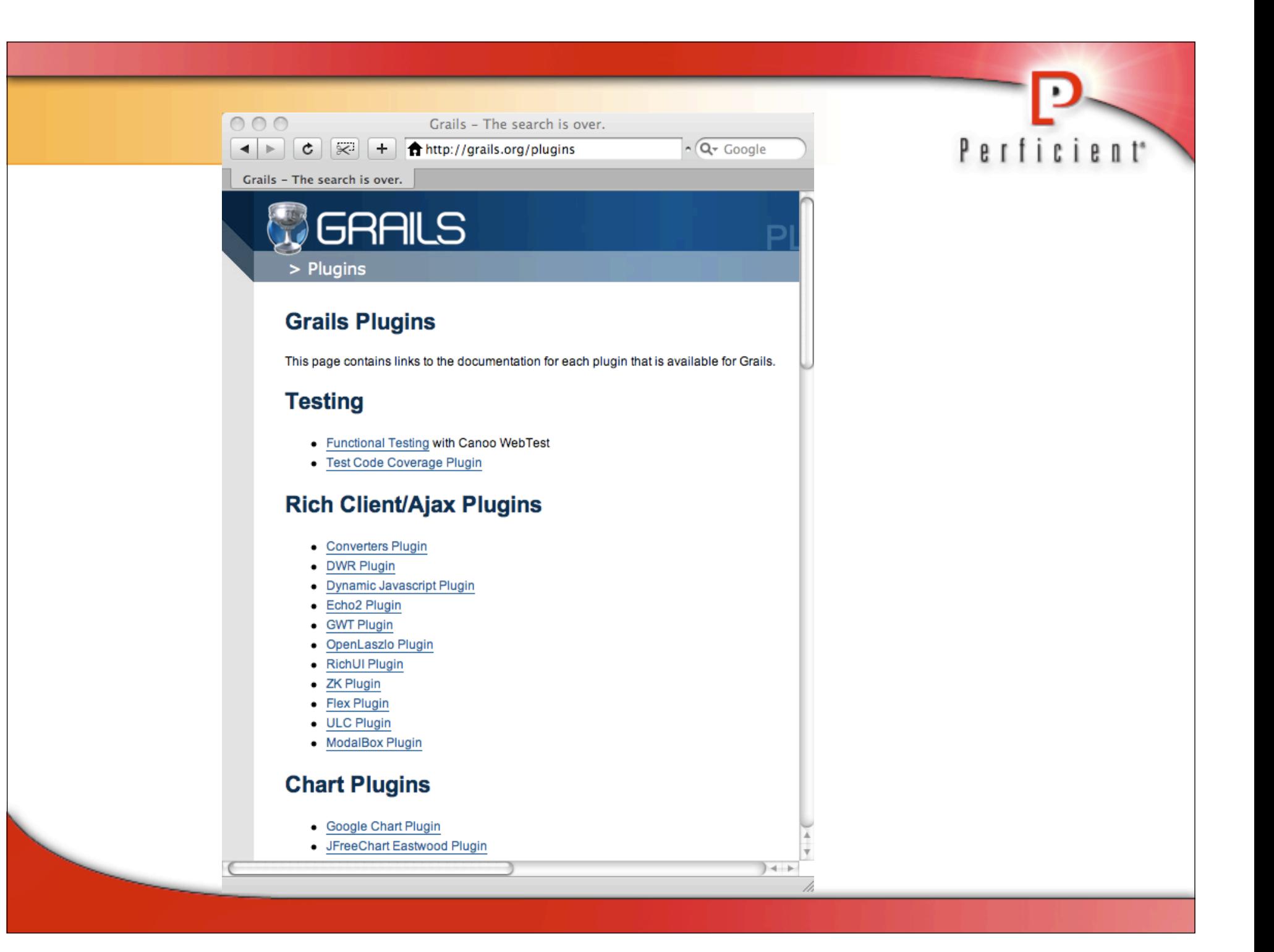

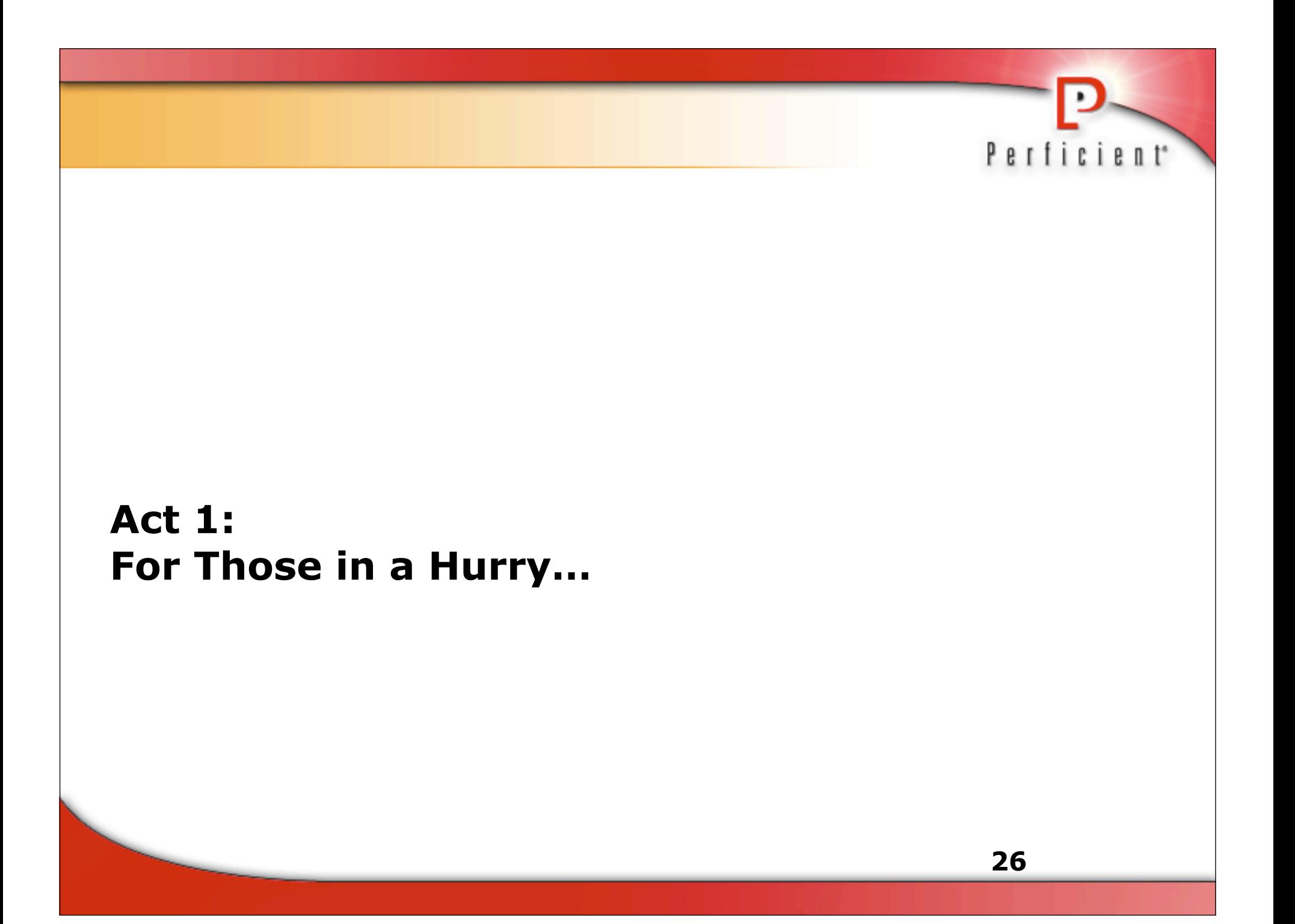

#### **Installing Grails**

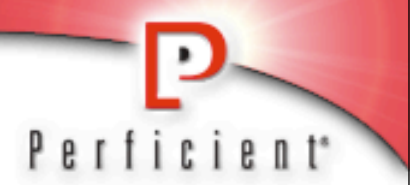

#### http://grails.org

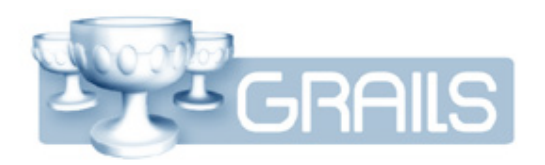

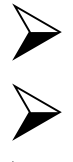

- Download/unzip grails-bin.tar.gz (or zip)<br>
> Create GRAILS\_HOME<br>
> Add \$GRAILS HOME/bin to PATH
	- Create GRAILS\_HOME
	- Add \$GRAILS\_HOME/bin to PATH

#### **Your 1-Slide Guide to Grails**

#### Type the following:

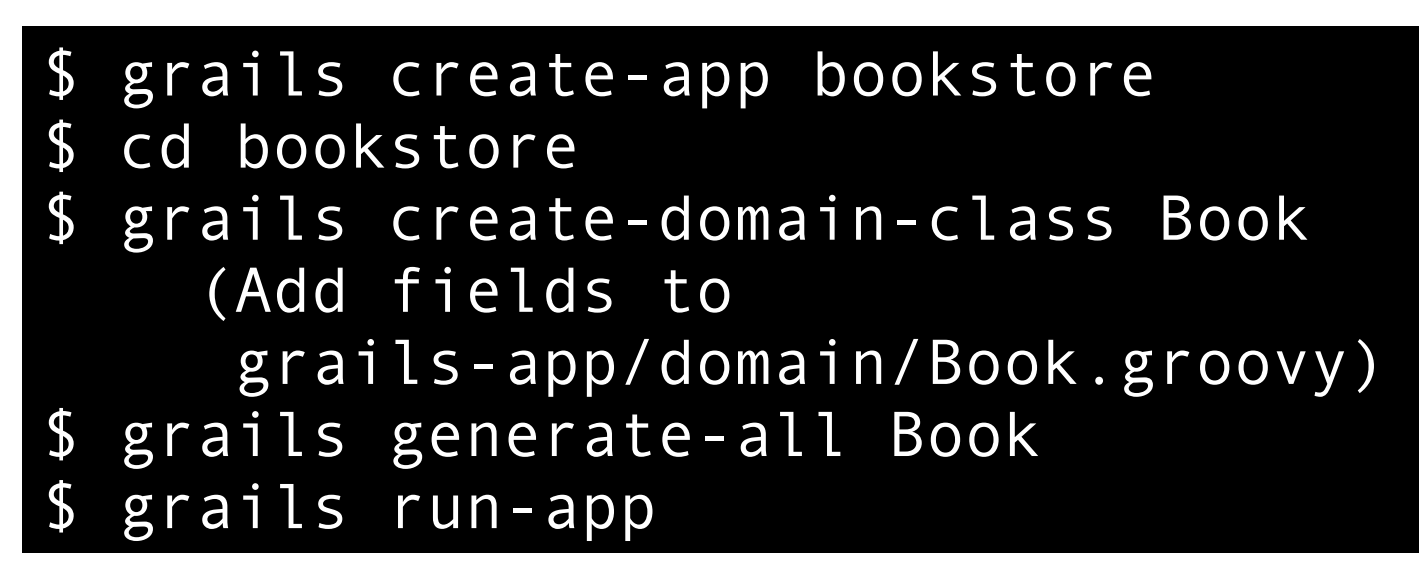

\$ grails help -- shows all available commands

Perficient

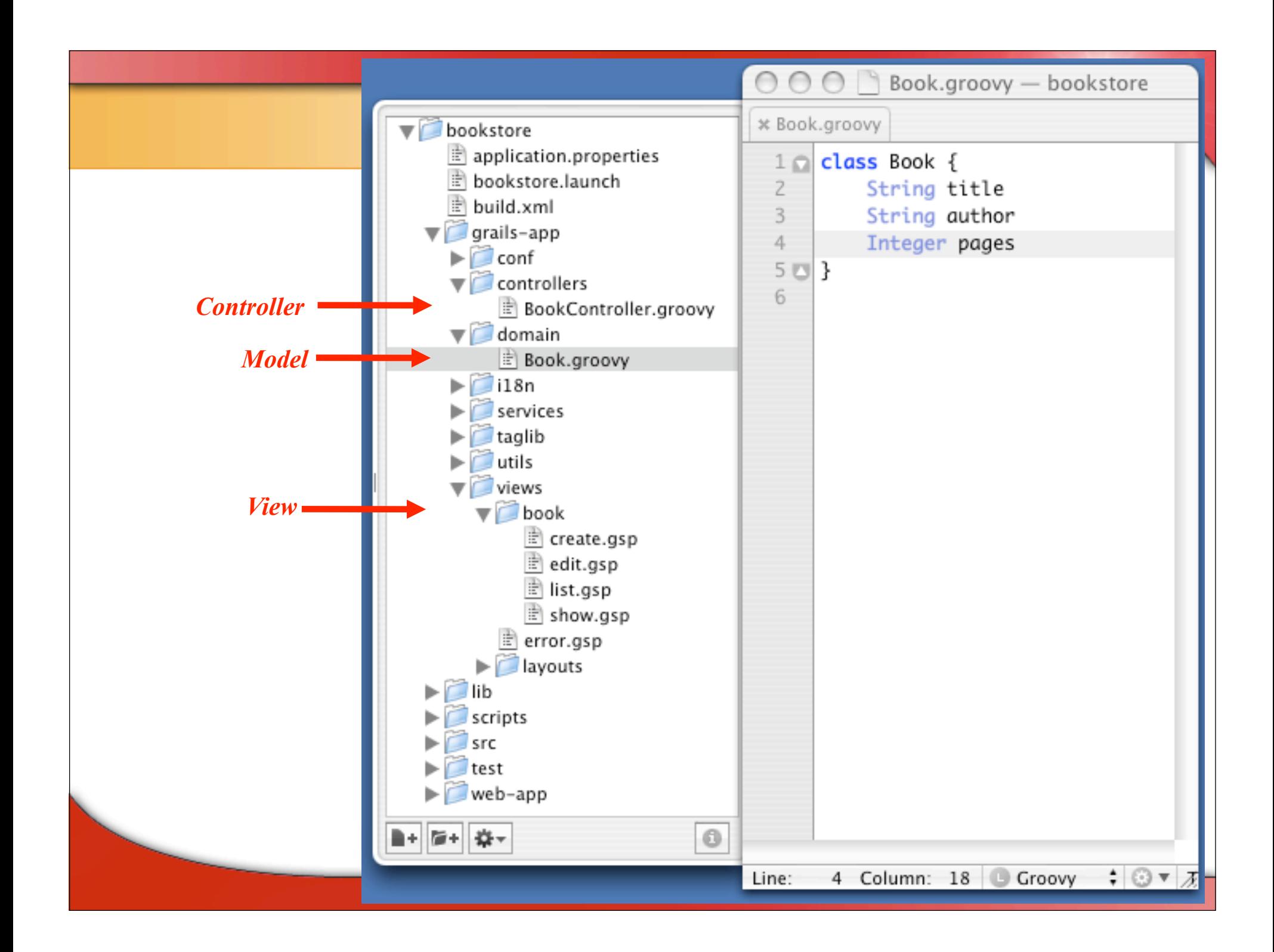

#### **Generated List**

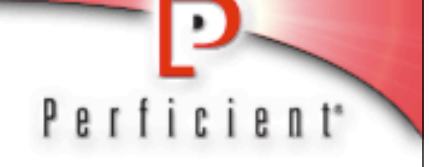

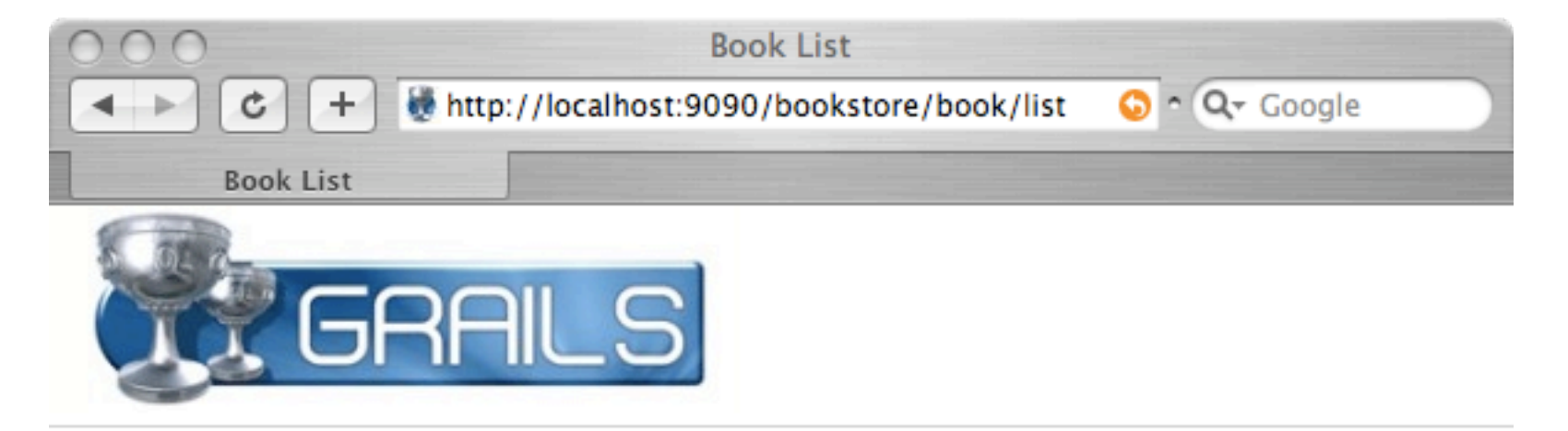

Home  $\Box$ **New Book** 

#### **Book List**

**Site** 

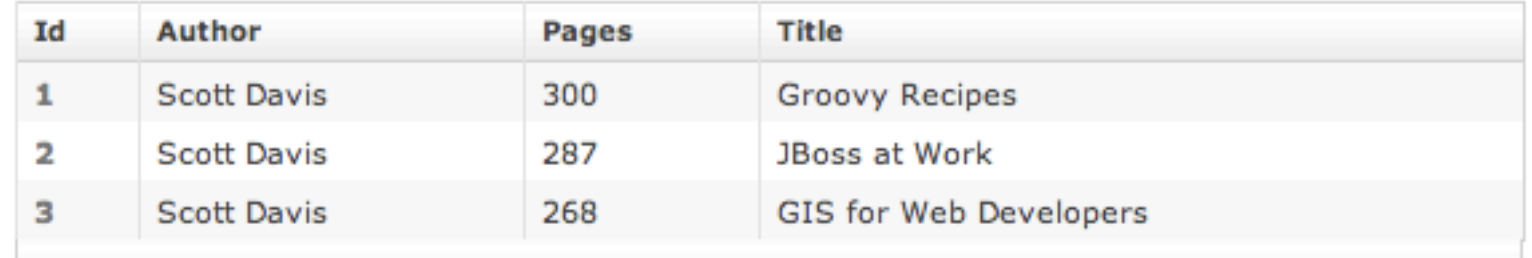

#### **Generated Show**

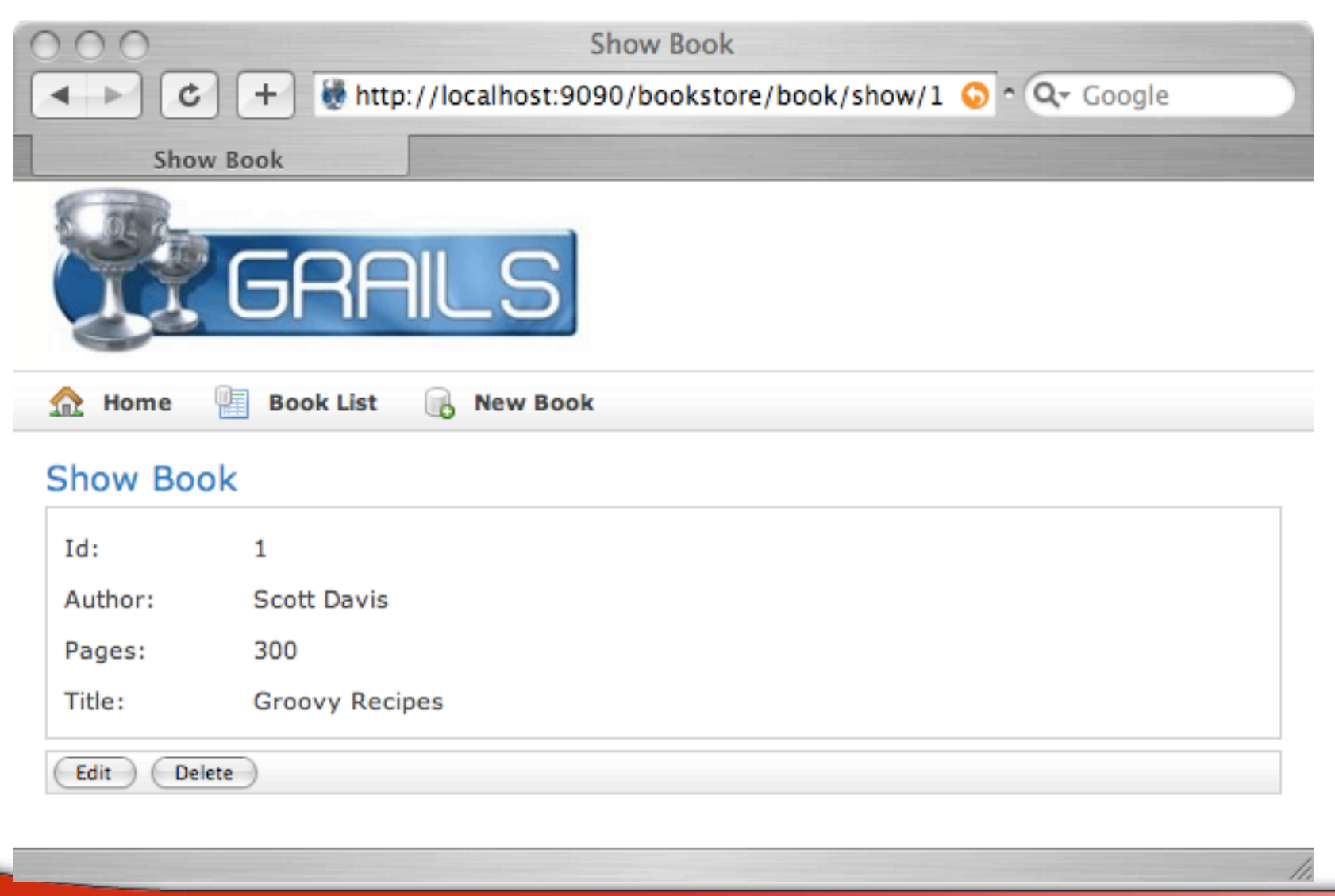

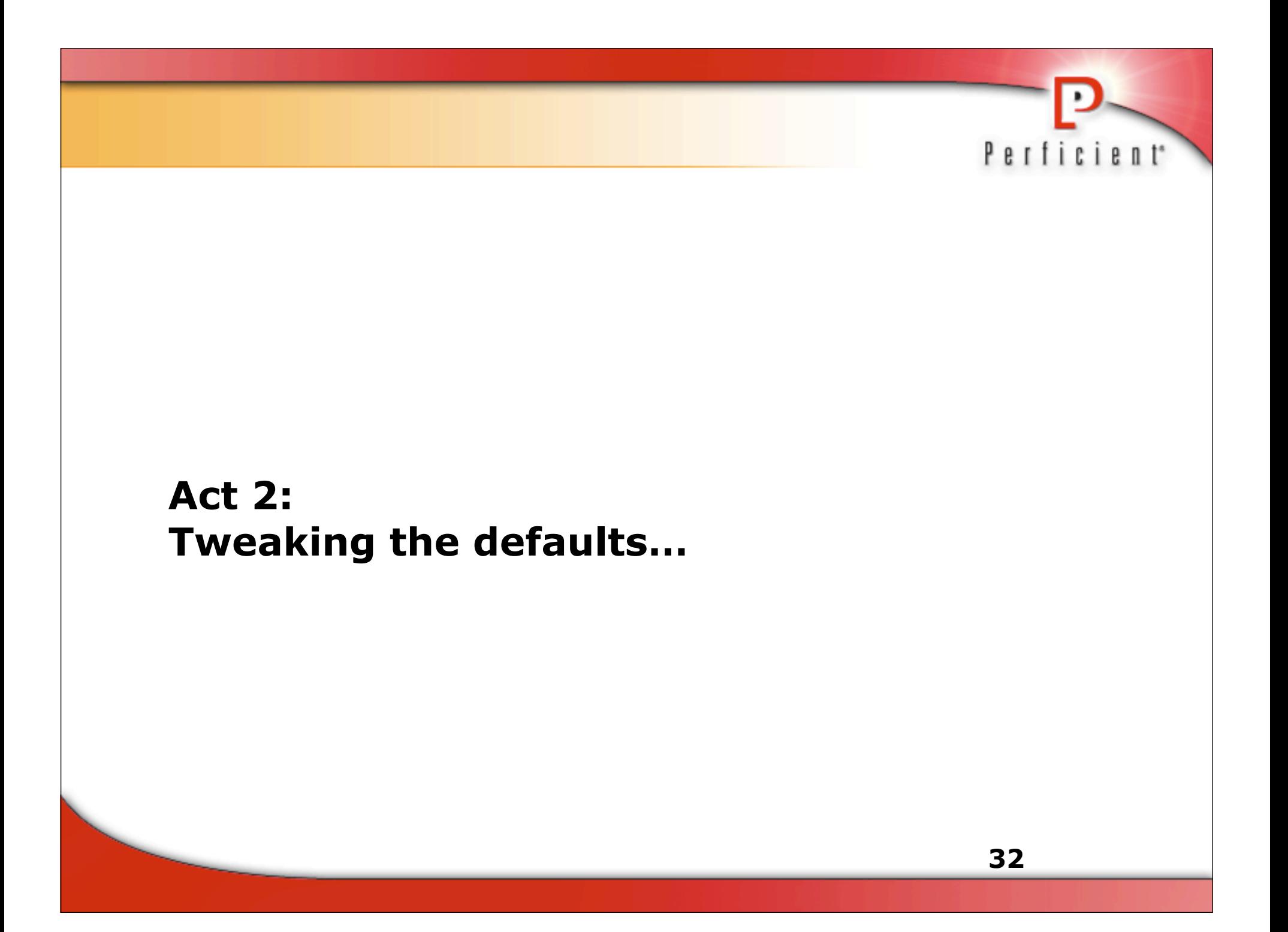

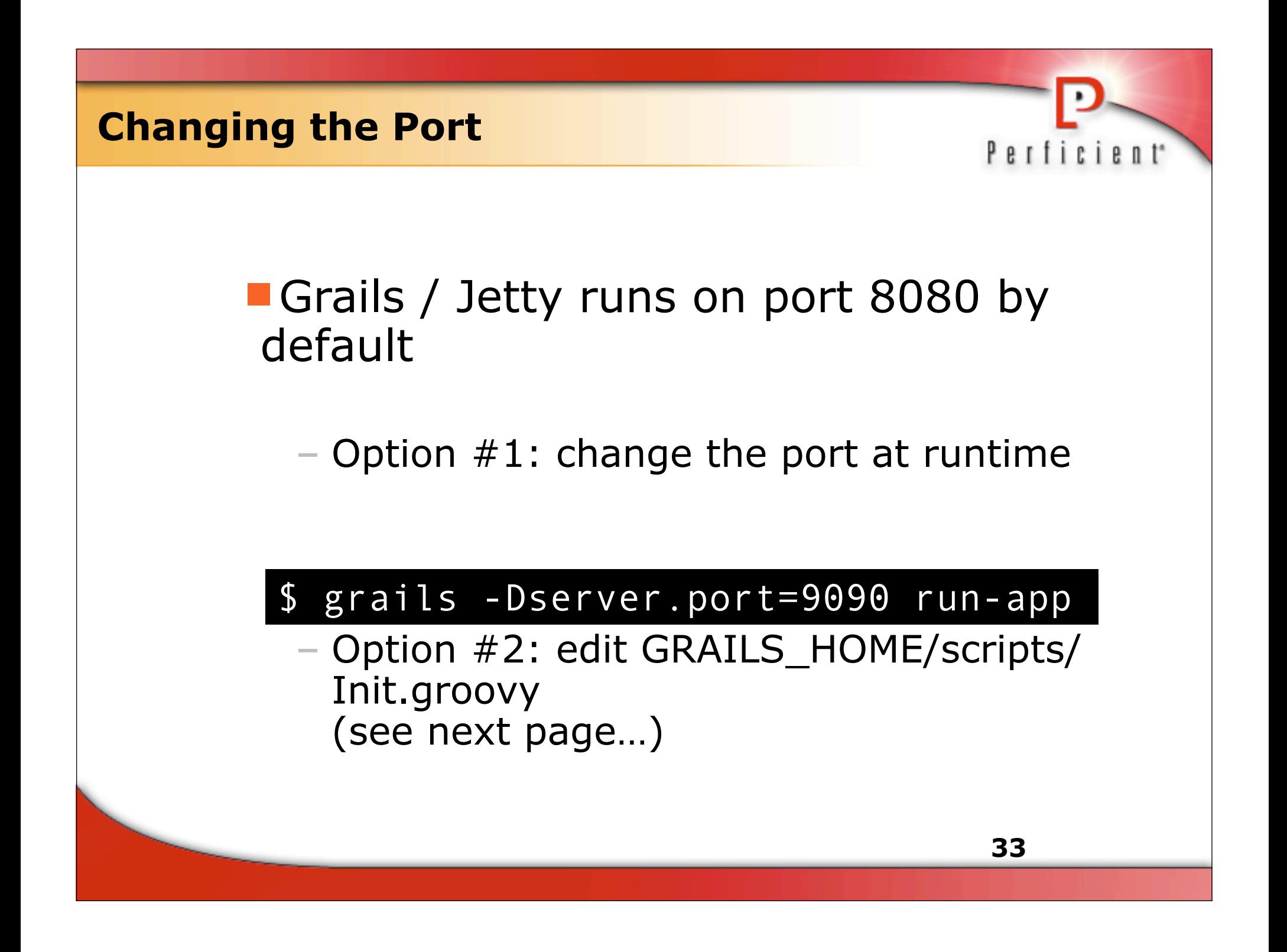

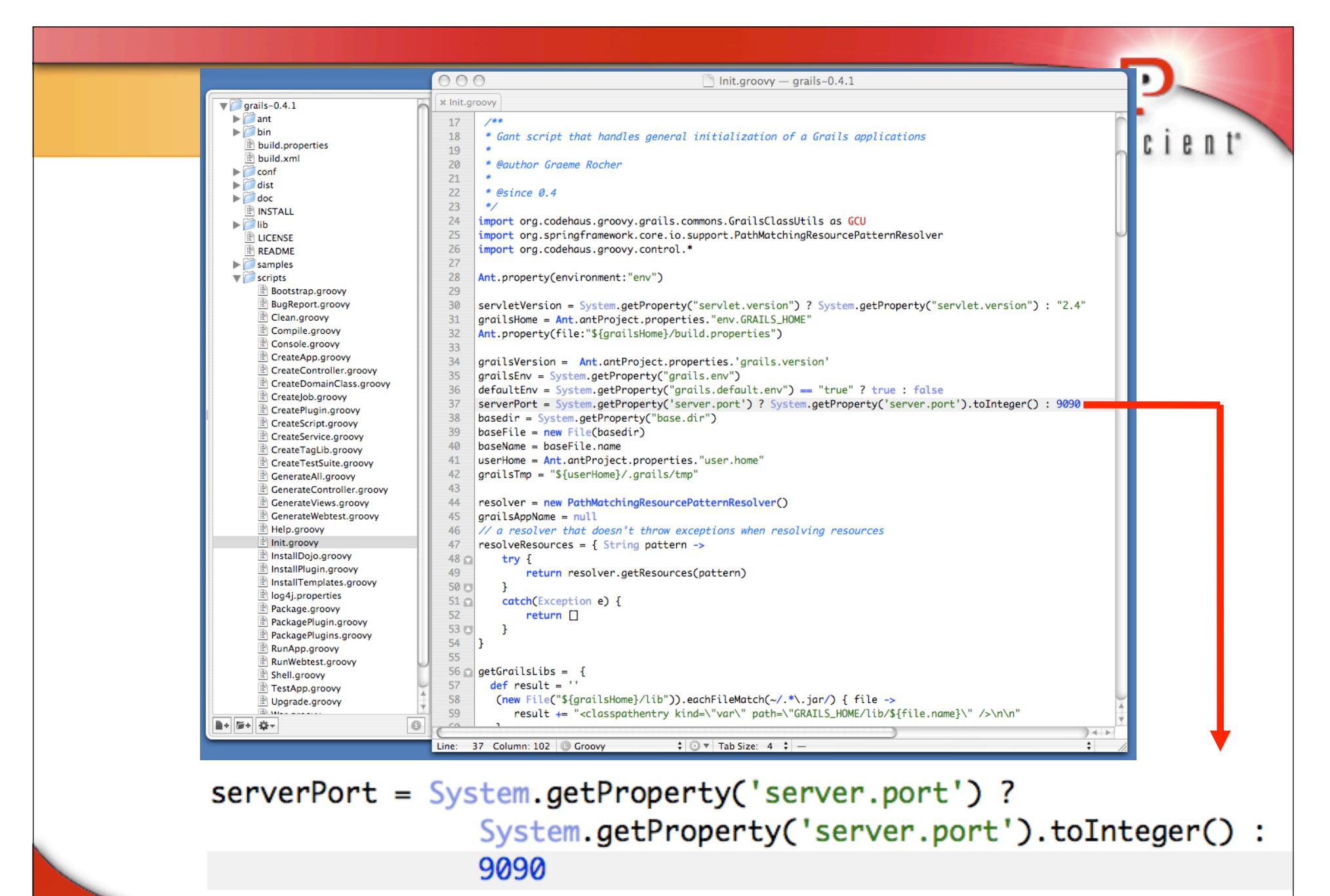

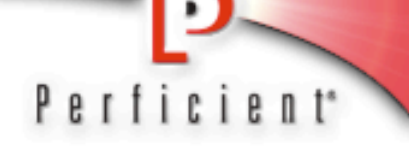

#### **Changing Grails Environments**

grails run-app // runs with the default "development" data source grails dev run-app // runs with the "development" data source grails prod run-app // runs with the production data source grails test run-app // runs with the test data source

Dev (the default) auto-reloads changes to Controllers, Views, and even the Model

– This is helpful for rapid development

**Prod loads all items statically for maximum** performance

#### **Changing the Database**

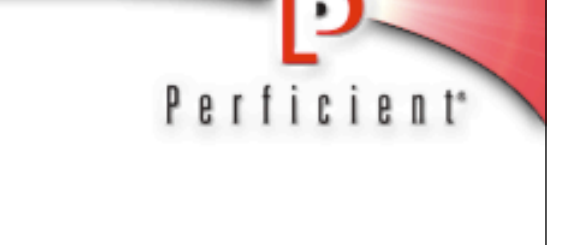

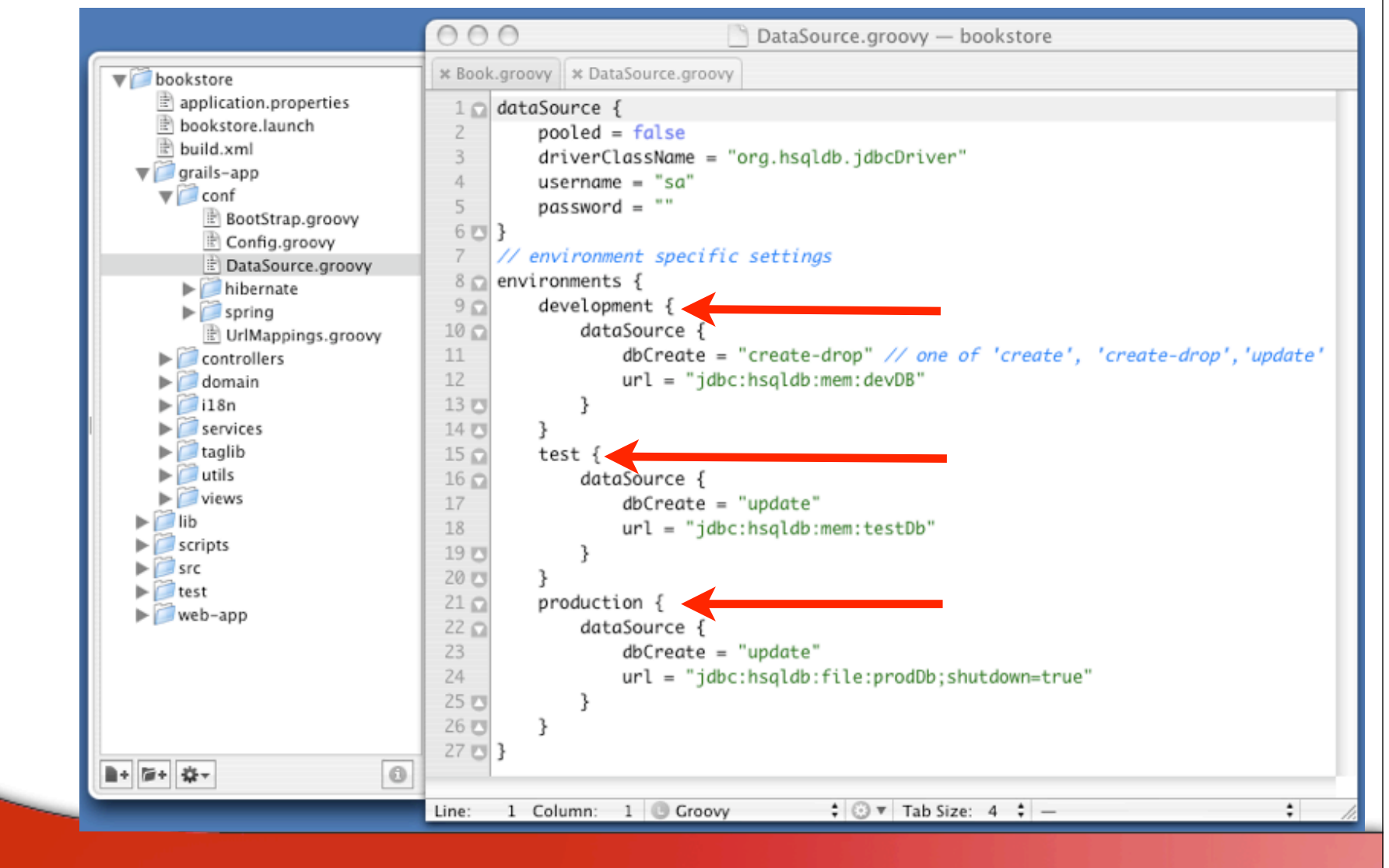
#### **Why does my data go away?**

Perficient

- $\blacksquare$ dbCreate == hibernate.hbm2ddl.auto
	- Create-drop -- creates the tables on startup, drops them on shutdown (DEV)
	- Create -- creates the tables on startup, just deletes the data on shutdown
	- Update -- creates the tables on startup, saves the data between restarts (PROD, TEST)

**Remove the value to manage the schema** manually

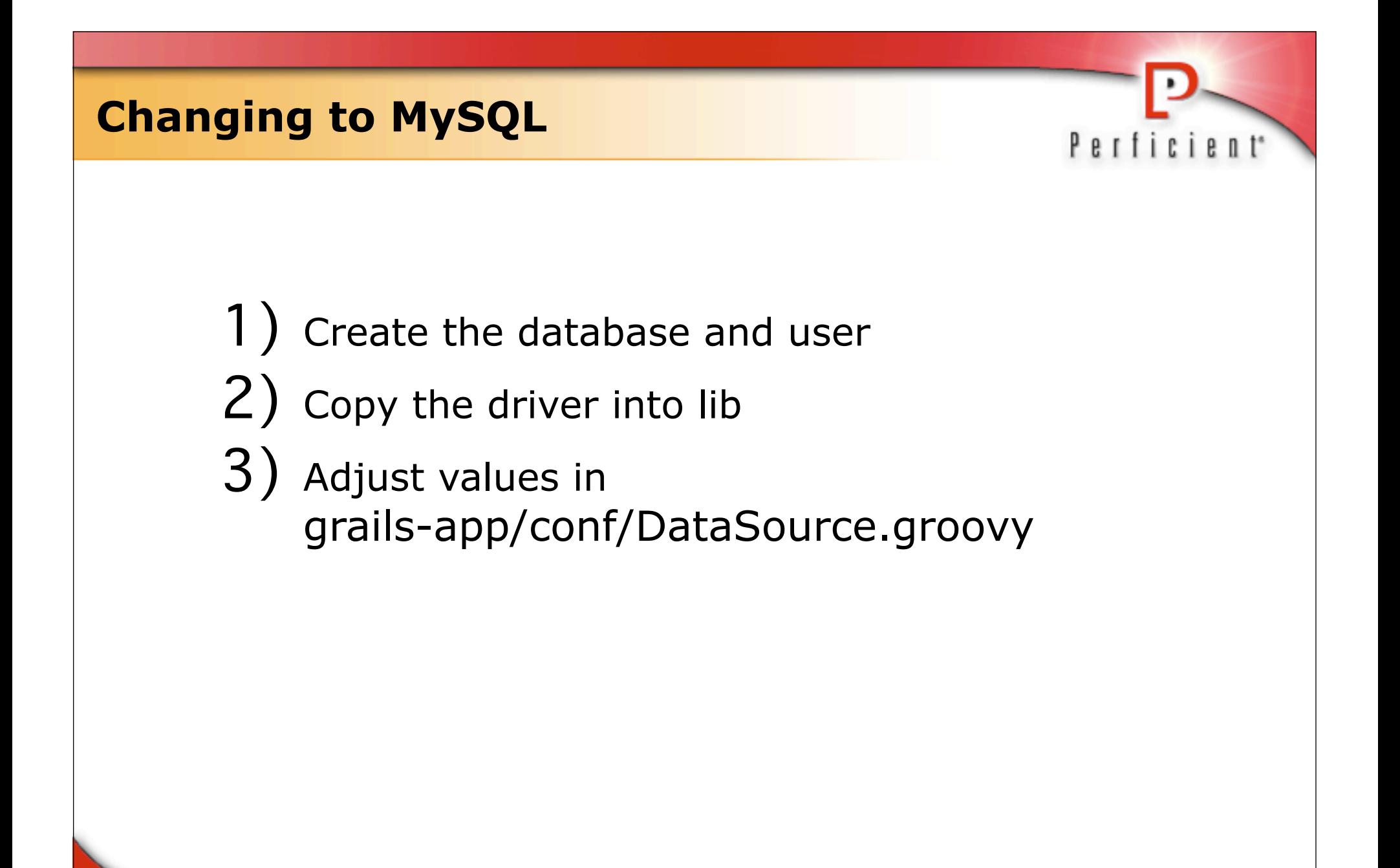

#### **Create the database**

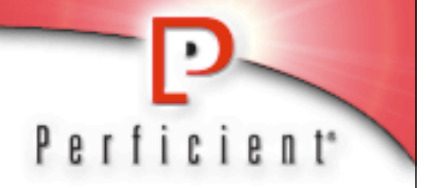

\$ mysql --user=root Welcome to the MySQL monitor.

mysql> create database bookstore dev; mysql> use bookstore dev; mysql> grant all on bookstore dev.\* to grails@localhost identified by 'server';

mysql> flush privileges;

Sanity check the newly created login:

\$ mysql --user=grails -p --database=bookstore\_dev

# **Point Grails to MySQL**

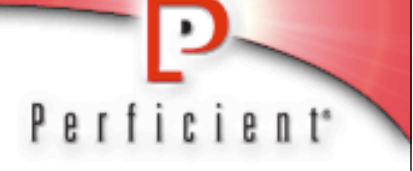

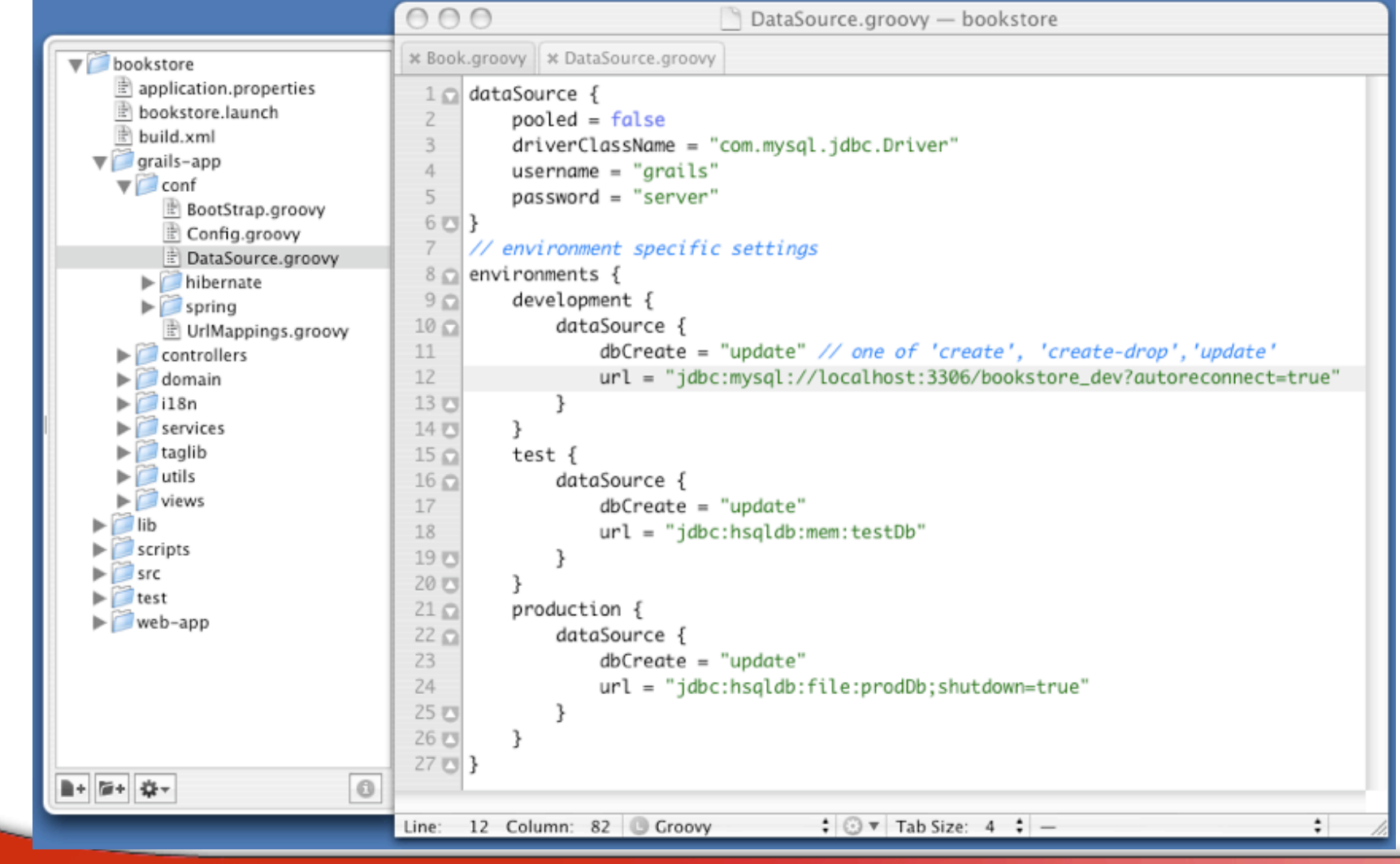

#### **Magic Occurs**

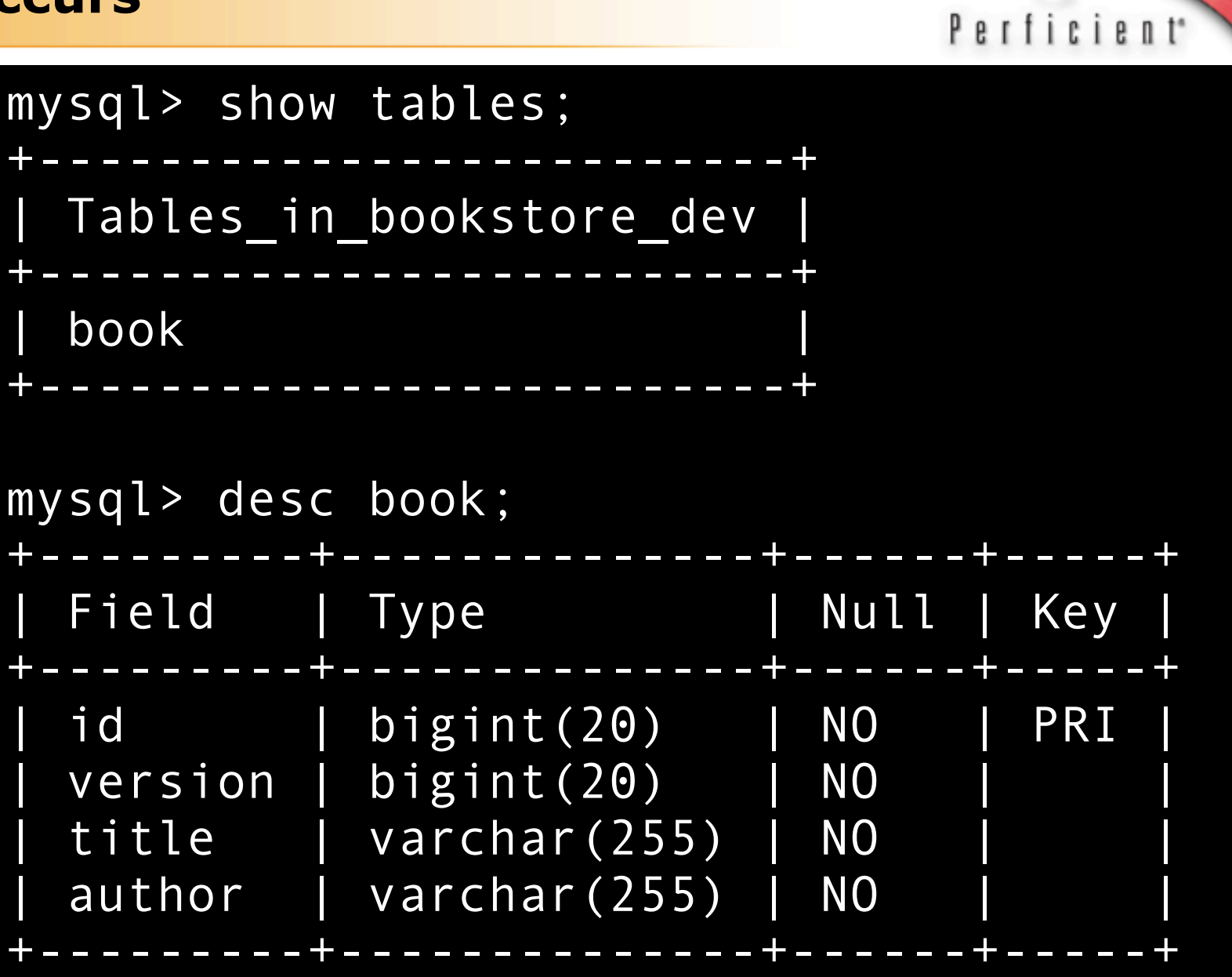

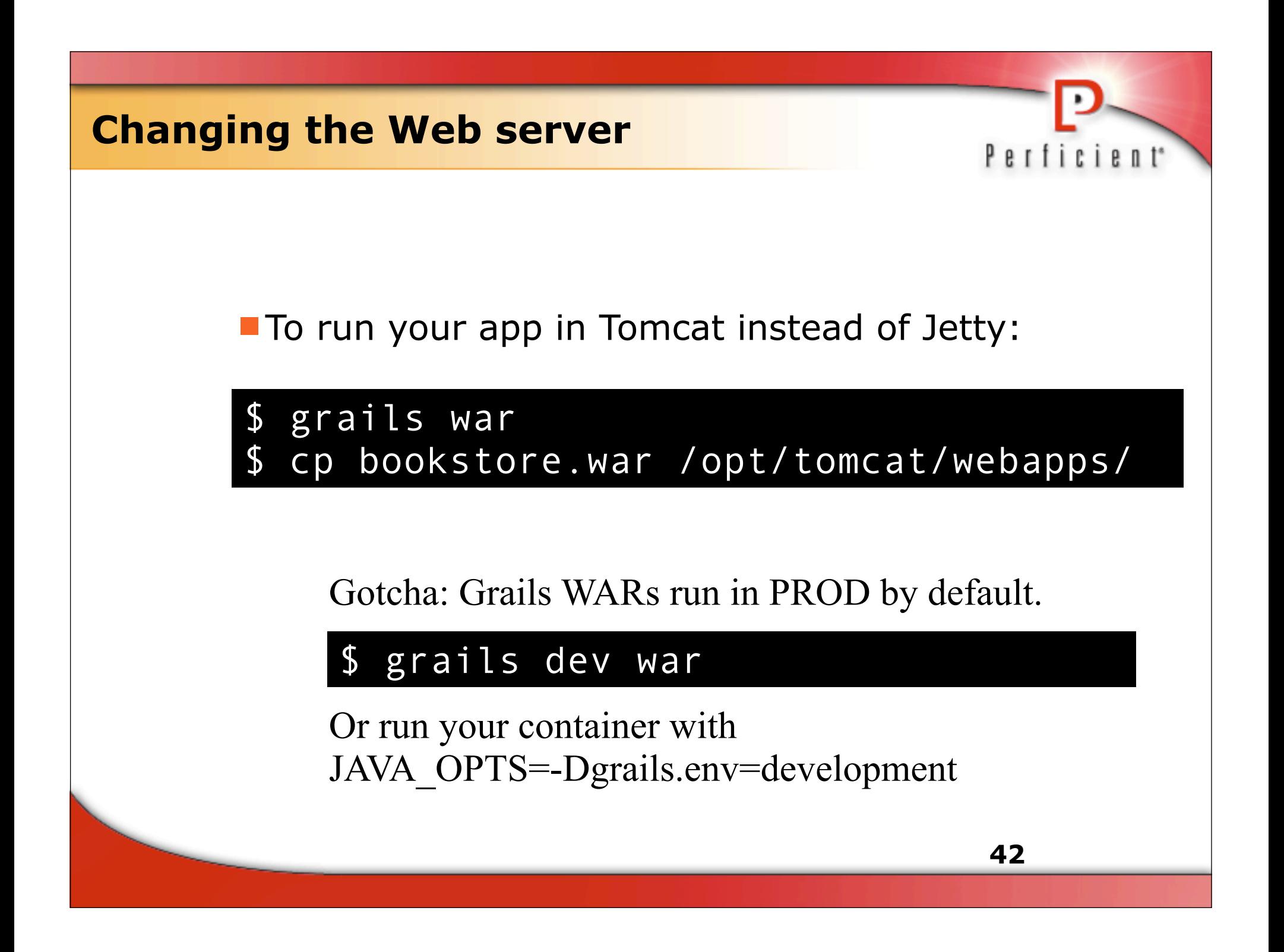

#### **Changing the Home Page**

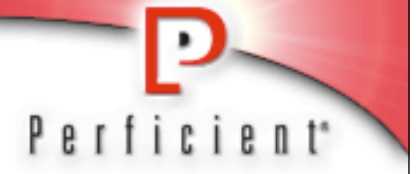

#### The default homepage is web-app/index.gsp. You can redirect to any page or controller:

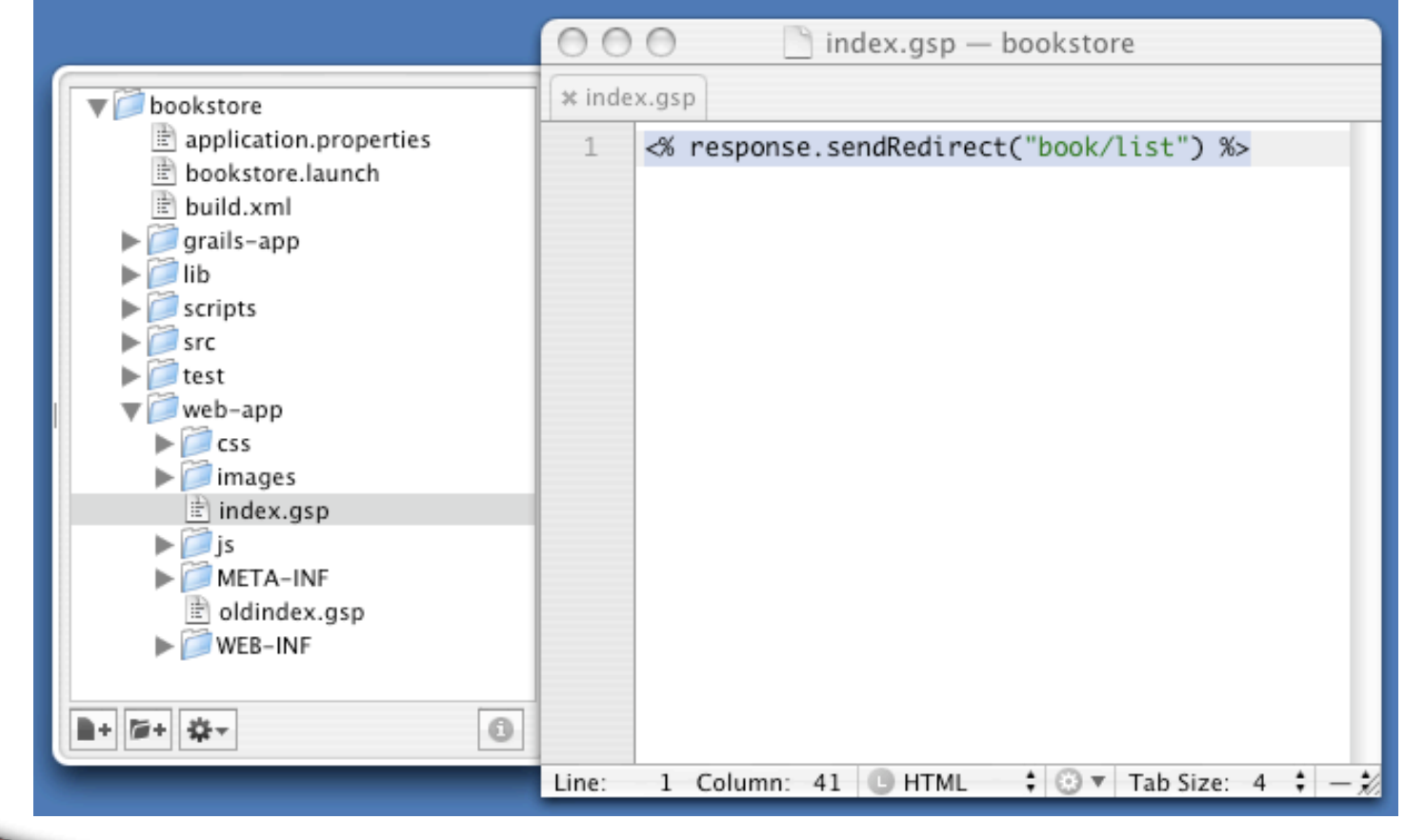

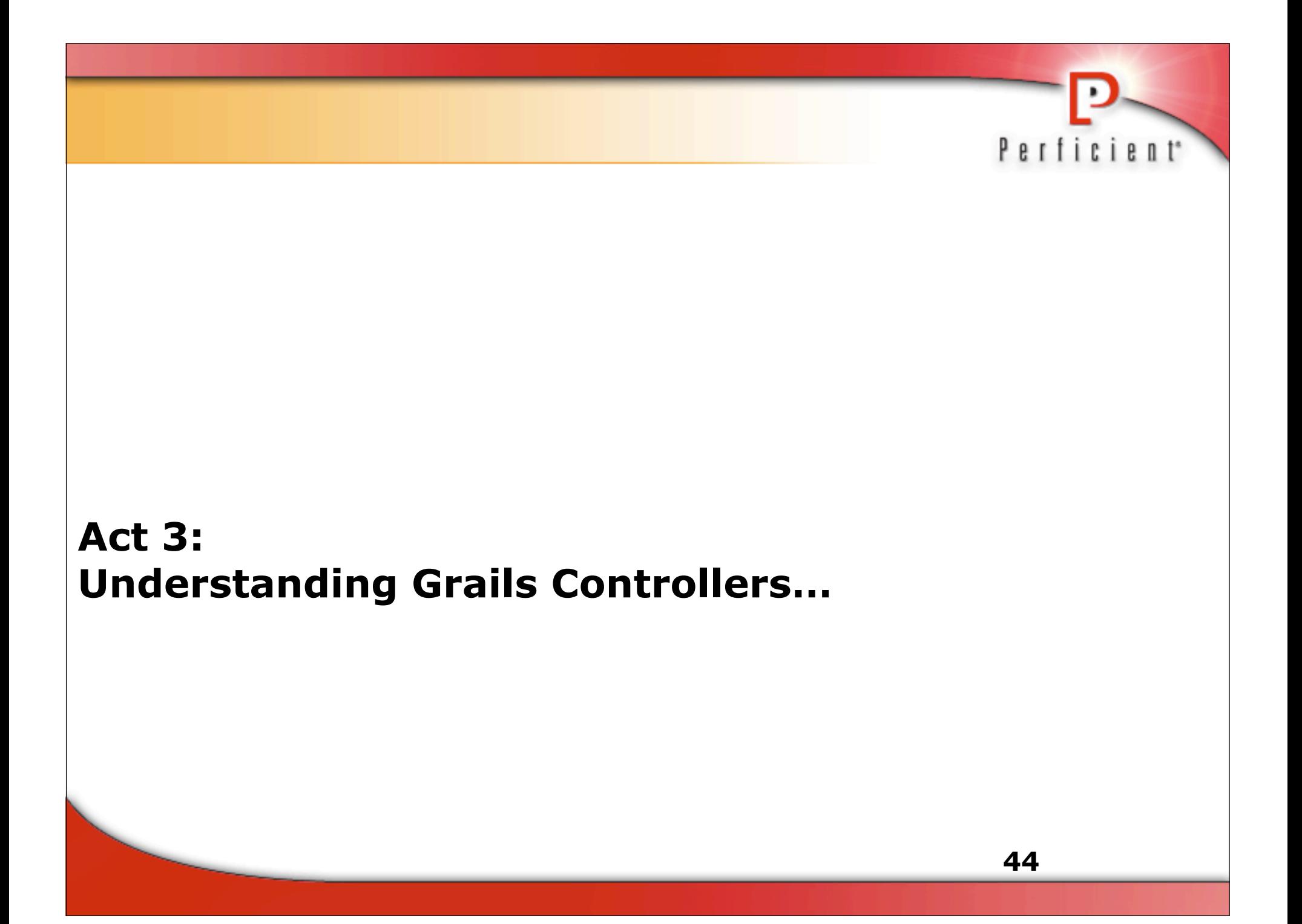

### **Auto-scaffolding**

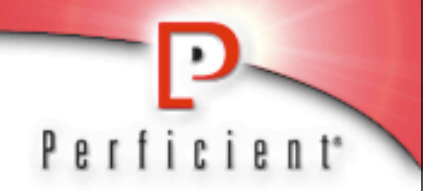

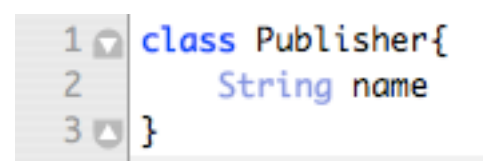

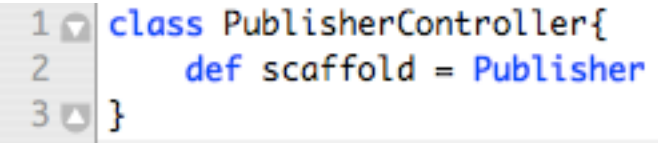

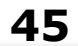

#### **Generating a Controller**

# Perficient<sup>\*</sup>

#### \$ grails generate-controller

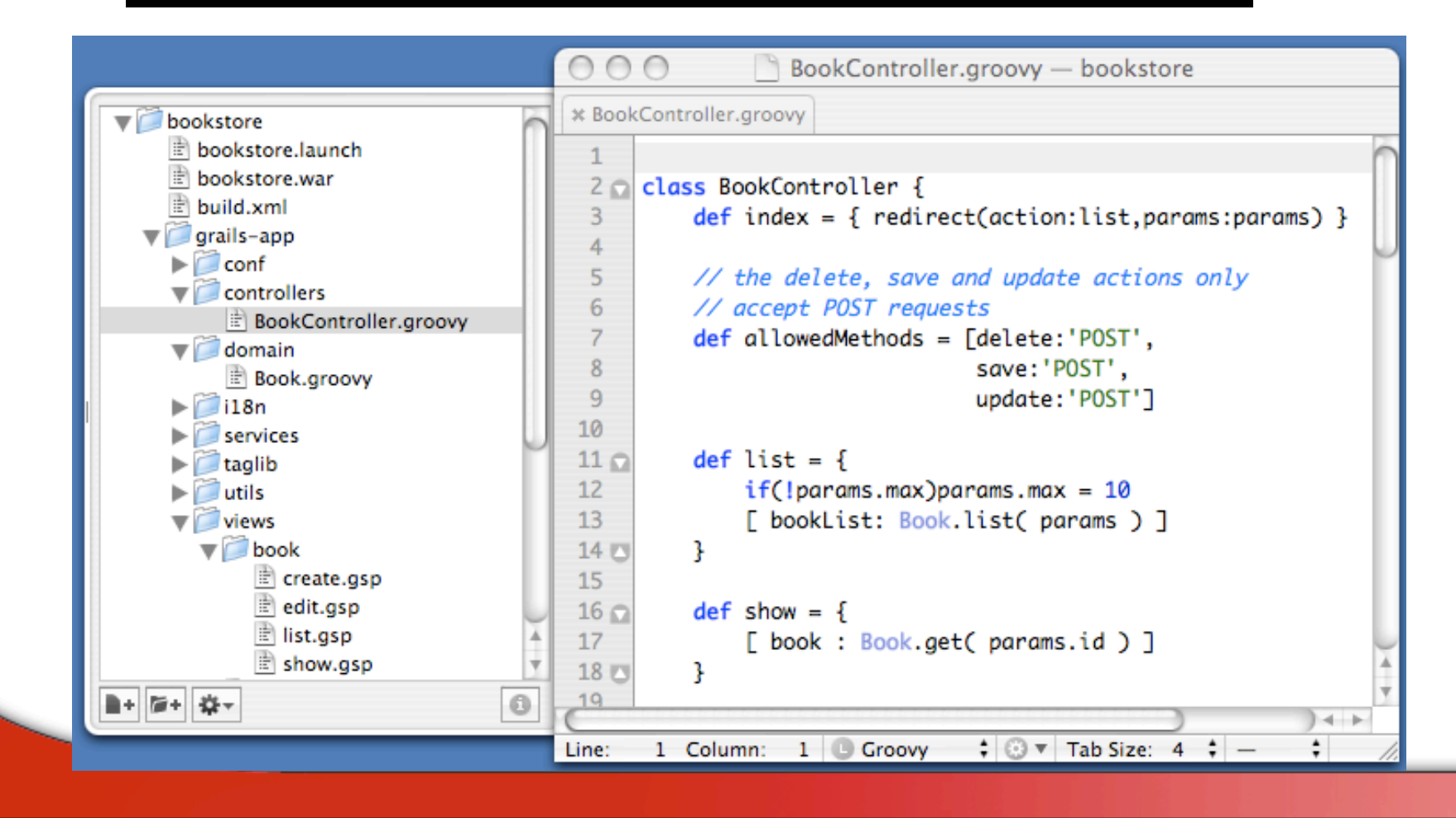

#### **The Three R's**

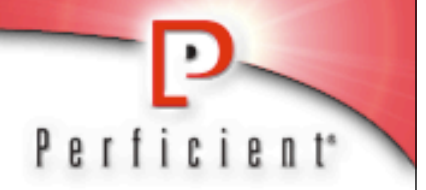

#### *Each controller closure ends in one of three ways:*

# **Redirect**

- Equivalent to response.sendRedirect()
	- redirect(action:list,params:params)
- **Return** 
	- Calls a GSP named the same as the method
		- return [ bookList: Book.list( params ) ]
- **Render** 
	- Calls a GSP of an arbitrary name
		- render(view:'edit',model:[book:book])

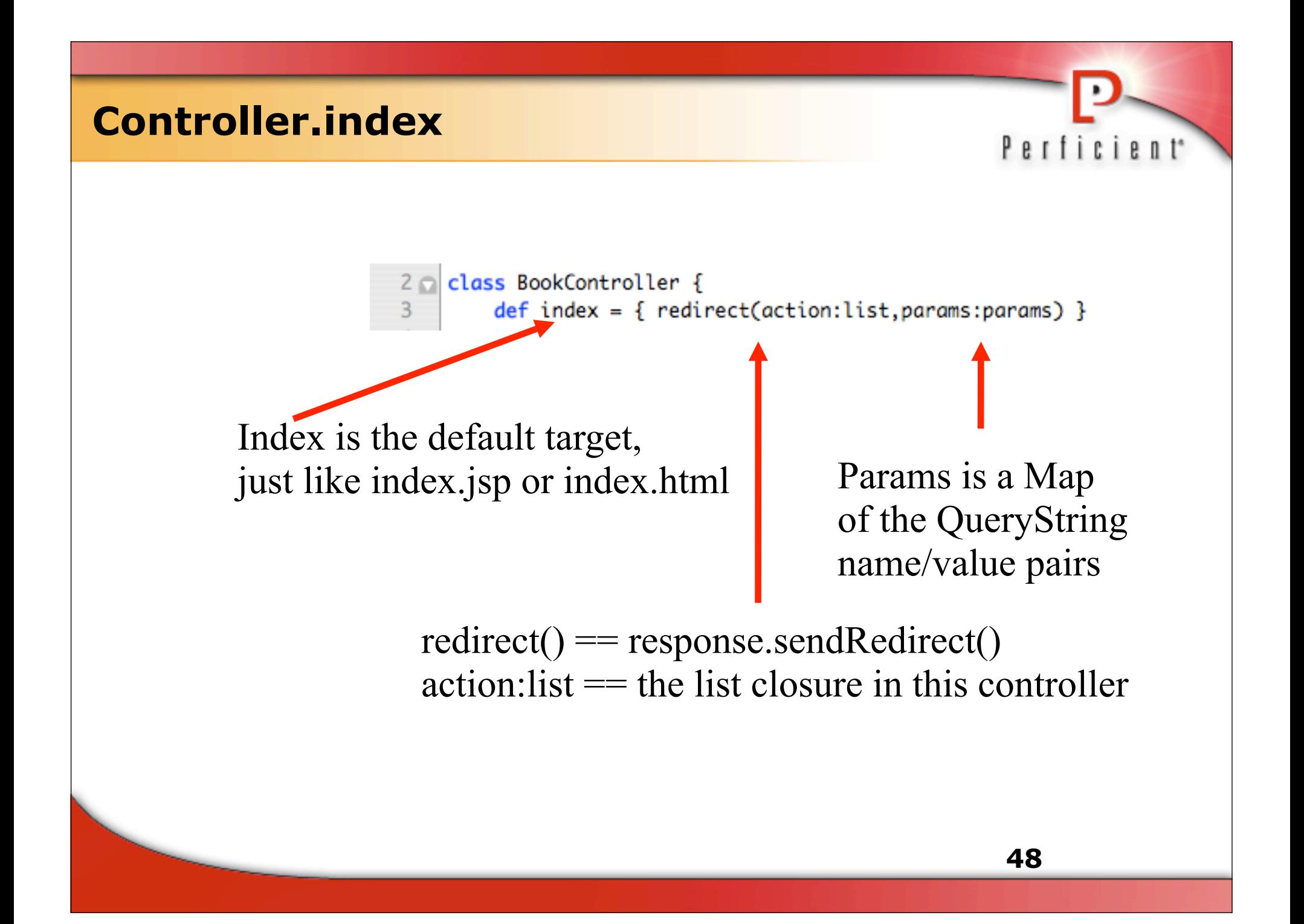

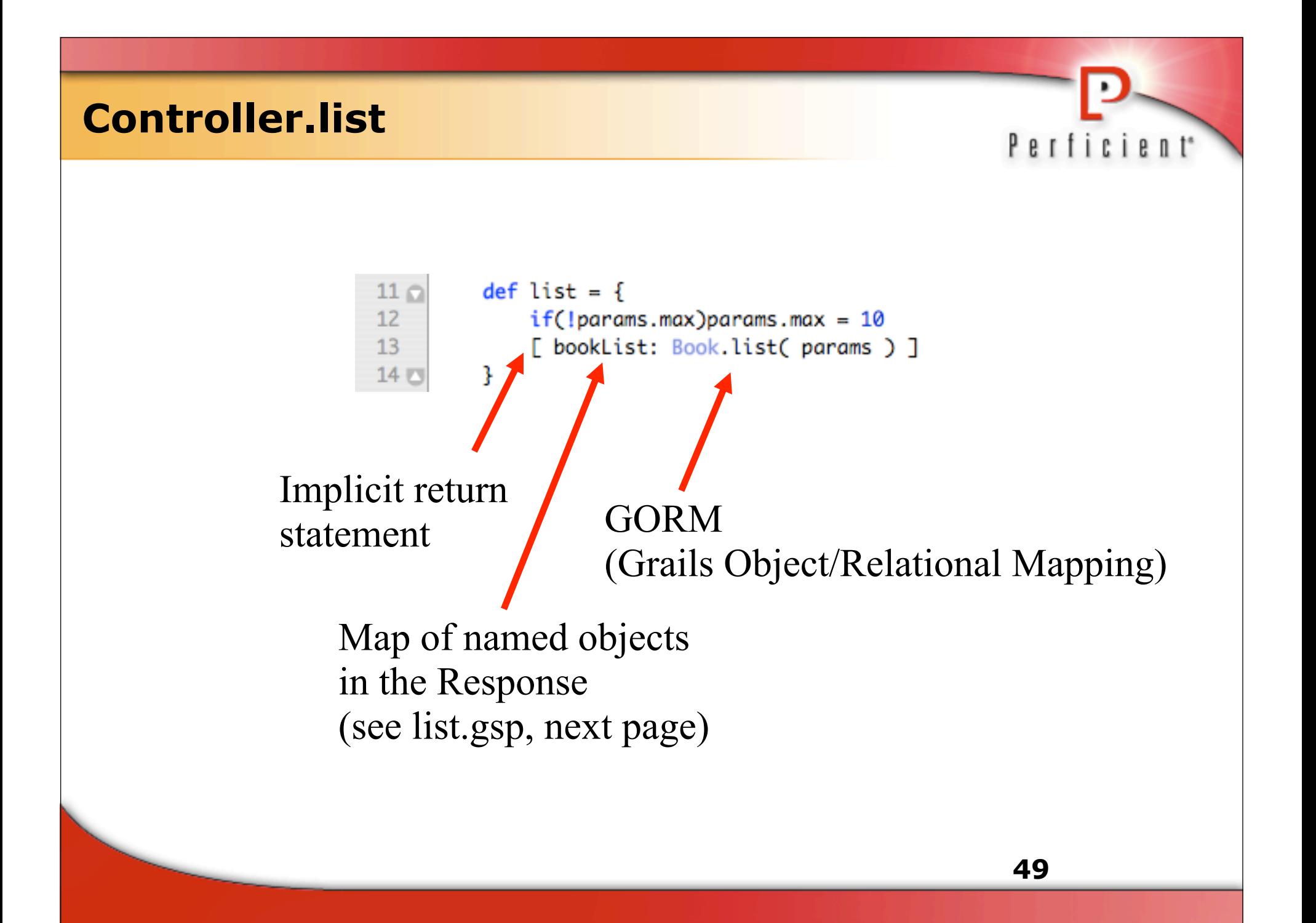

#### **List.gsp** Perficient<sup>\*</sup> Returned from Controller $000$  $\parallel$  list. $\sigma_{5D}$  - bookstore \* BookController.groovy | \* list.gsp bookstore  $\blacksquare$ bookstore.launch  $20$  c  $$ bookstore.war <thead>  $21<sub>0</sub>$  $\Box$  build.xml  $22 \Omega$ <tr>  $\nabla$  arails-app <th>Id</th> 23  $\blacktriangleright$   $\Box$  conf  $24$ <th>Author</th>  $\nabla$  controllers 25 <th>Title</th> BookController.groovy  $\epsilon$ /tr> 26 四  $\blacktriangledown$  domain  $27<sub>5</sub>$ </thead> **Book.groovy**  $28<sub>o</sub>$ <tbody>  $\blacktriangleright$   $\blacksquare$  i18n <g:each in="\${bookList}"> 29 services  $30<sub>0</sub>$ <tr> taglib <td>\${it.id?.encodeAsHTML()}</td>  $31$  $\blacktriangleright$   $\blacksquare$  utils <td>\${it.author?.encodeAsHTML()}</td> 32  $\nabla$  views 33 <td>\${it.title?.encodeAsHTML()}</td>  $\blacktriangledown$  book create.gsp <td class="actionButtons"> 34 edit.gsp <span class="actionButton"> 35  $\mathbb{E}$  list.gsp 36 <g:link action="show" id="\${it.id}">Show</g:link> show.gsp 37 </span>  $\mathbb{R}$  error.gsp 38  $\lt/td$  $\blacktriangleright$  ayouts 39 四  $\langle$ /tr>  $\blacktriangleright$   $\blacksquare$  grails-tests  $\overline{a}$  $\langle g$ : each> 40  $\blacktriangleright$  hibernate 41 四 </tbody> ■+ 图+ 数+  $\circ$ 42 S </table>  $\div$   $\odot$   $\vee$  Tab Size: 4  $\div$  **ID:** S{it.id} Line: 57 Column: 5 CHTML

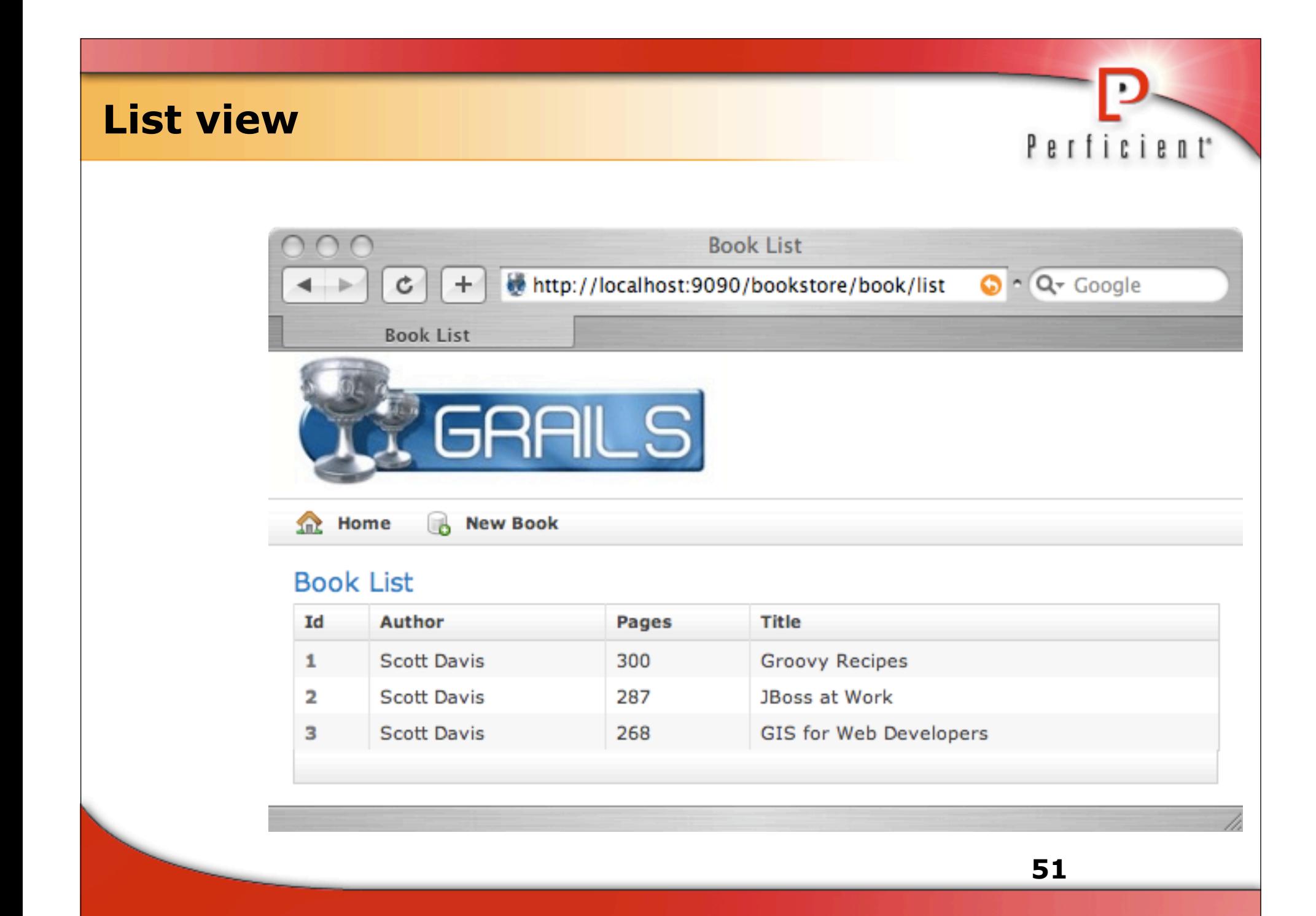

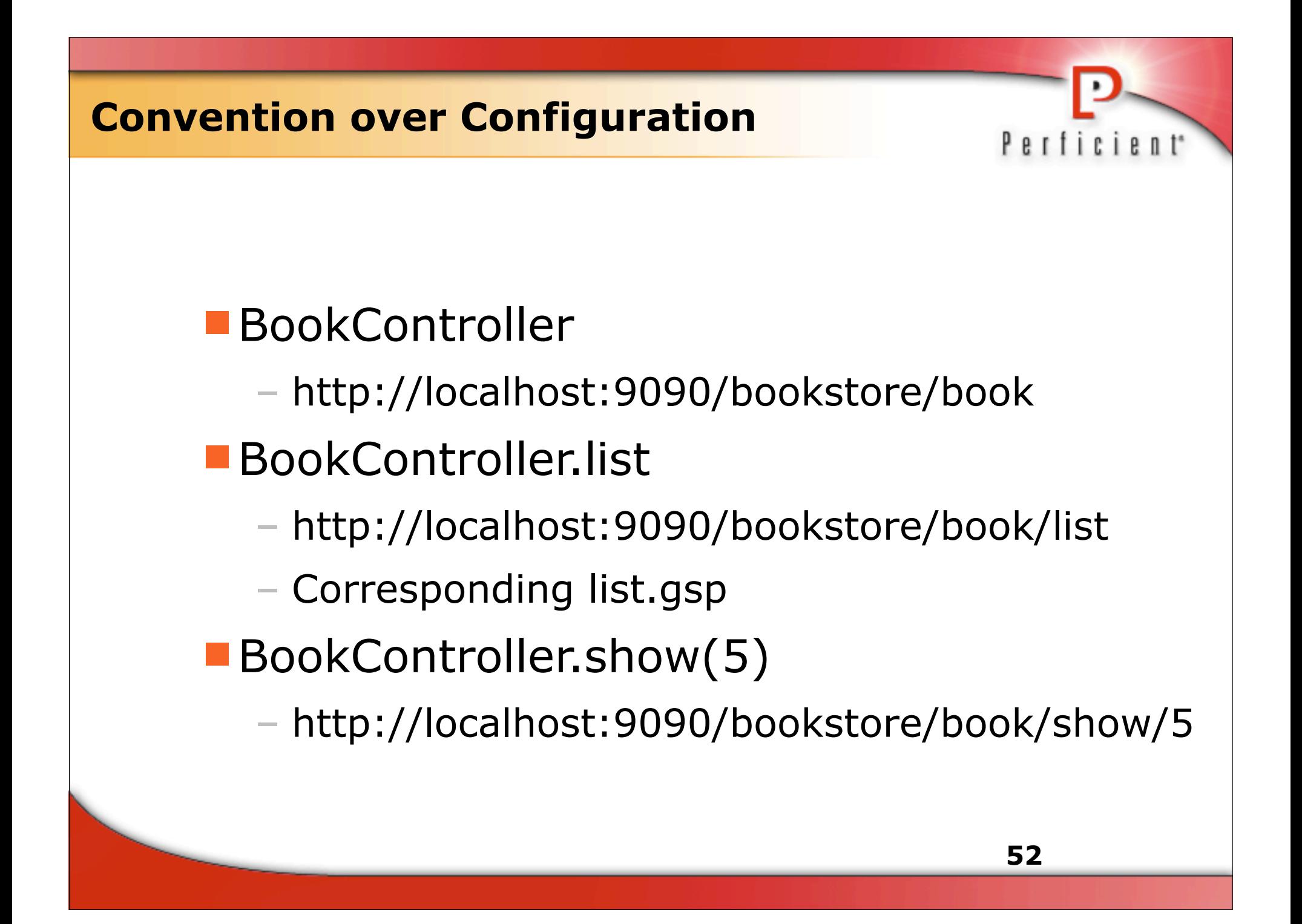

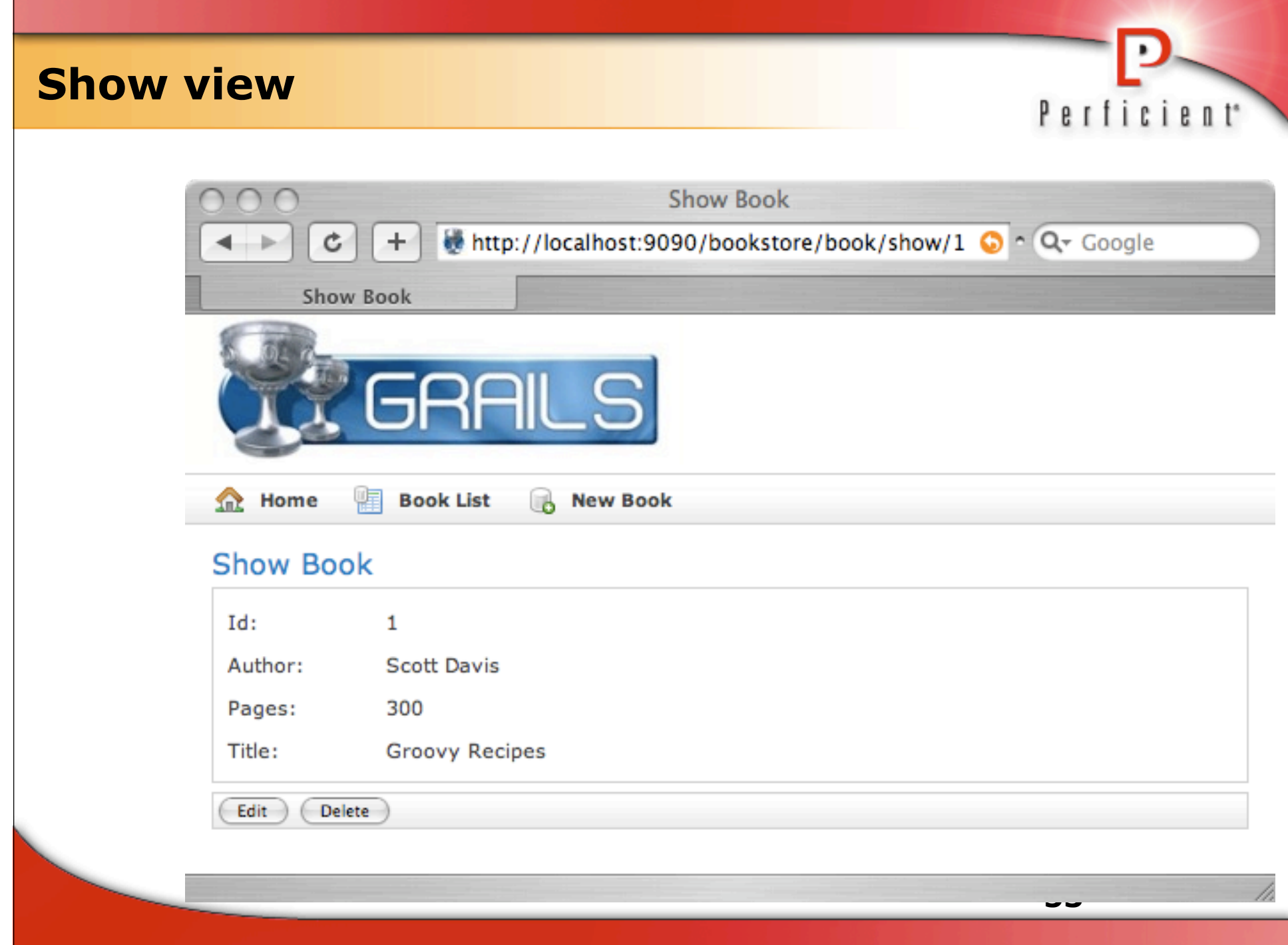

#### **Controller.show**Perficient<sup>\*</sup>  $16 \Omega$  $def$  show = { [ book : Book.get( params.id ) ] 17  $18<sub>1</sub>$ ŀ  $000$ show.gsp - bookstore \* BookController.groovy | \* show.gsp | \* list.gsp bookstore.war build.xml  $20$   $\Omega$ <table>  $\nabla$  grails-app  $21<sub>0</sub>$ <tbody>  $\blacktriangleright$  conf  $22 \Omega$ <tr class="prop">  $\nabla$  controllers BookController.groovy <td valign="top" class="name">Id:</td>  $23$  $\blacktriangledown$  domain <td valign="top" class="value">\${book.id}</td>  $24$ **Book.groovy**  $25<sub>1</sub>$  $\langle$ /tr>  $\blacktriangleright$   $\blacksquare$  i18n <tr class="prop">  $26 \Omega$  $\blacktriangleright$  services 27 <td valign="top" class="name">Author:</td>  $\blacktriangleright$   $\blacksquare$  taglib 28 <td valign="top" class="value">\${book.author}</td>  $\blacktriangleright$  utils  $29<sup>1</sup>$  $\langle$ /tr>  $\nabla$  views <tr class="prop">  $30\Omega$  $\blacktriangledown$  book <td valign="top" class="name">Title:</td>  $31$ create.gsp  $32$ <td valign="top" class="value">\${book.title}</td> edit.gsp 33 四  $\langle$ /tr> list.gsp 34 四 </tbody>  $\mathbb{E}$  show.gsp 35 FT </table> ■+ 障+ 森+  $\circ$ 36 四 </div> Line: 54 Column: 1 HTML  $\div$   $\odot$   $\vee$  Tab Size: 4  $\div$  -÷

### **Create.gsp**

#### Controller Method

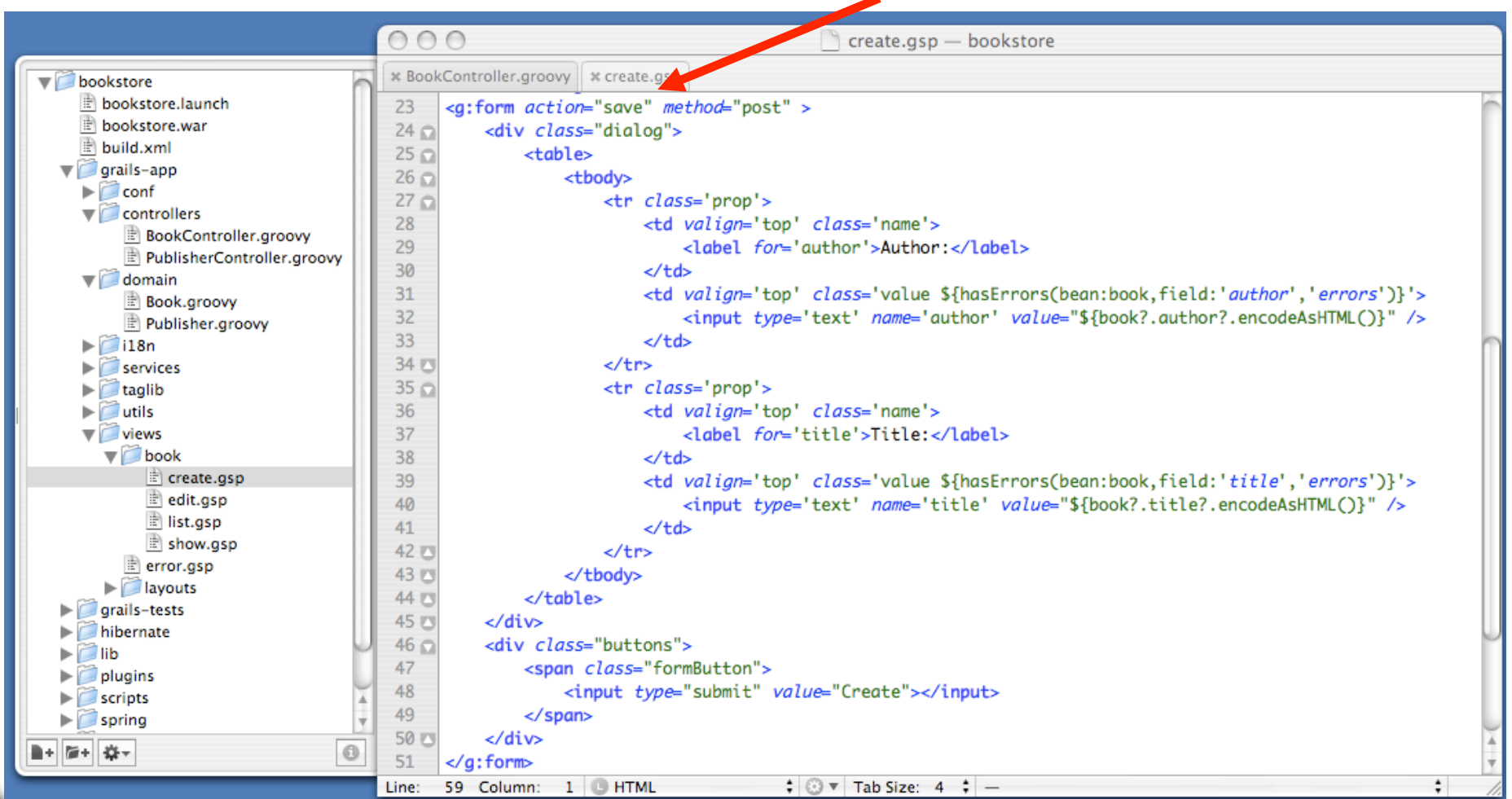

#### **Controller.save**

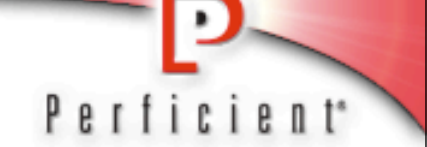

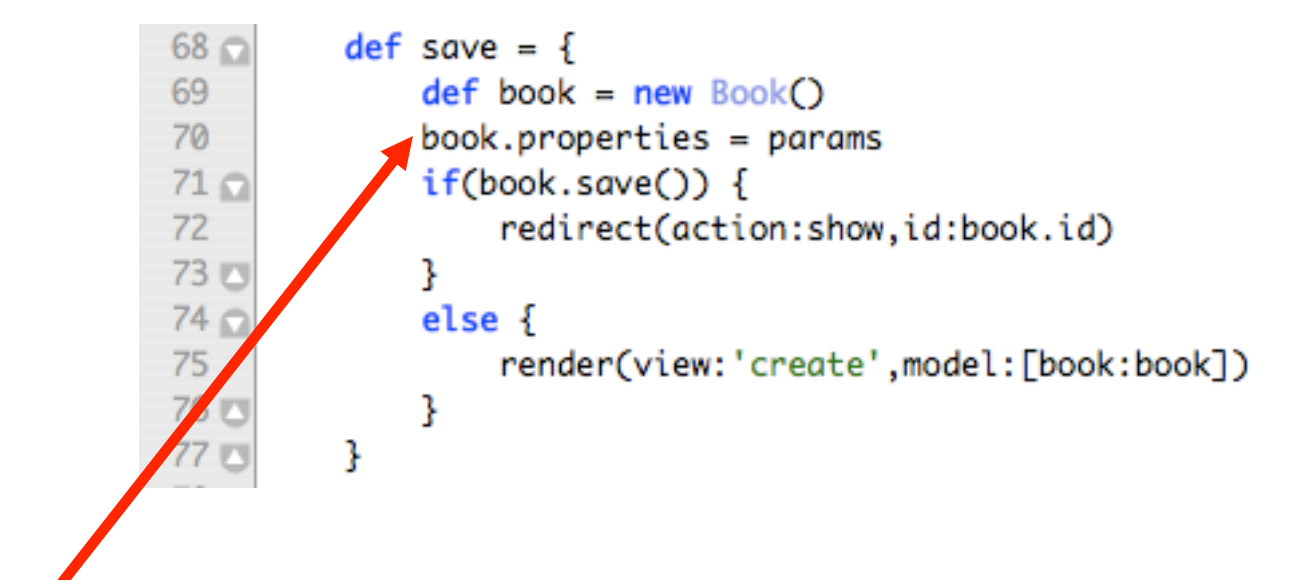

In one line, Param name/value pairs from the form are saved to a POGO (Plain Old Groovy Object).

In the next line, the POGO is saved to the database via GORM.

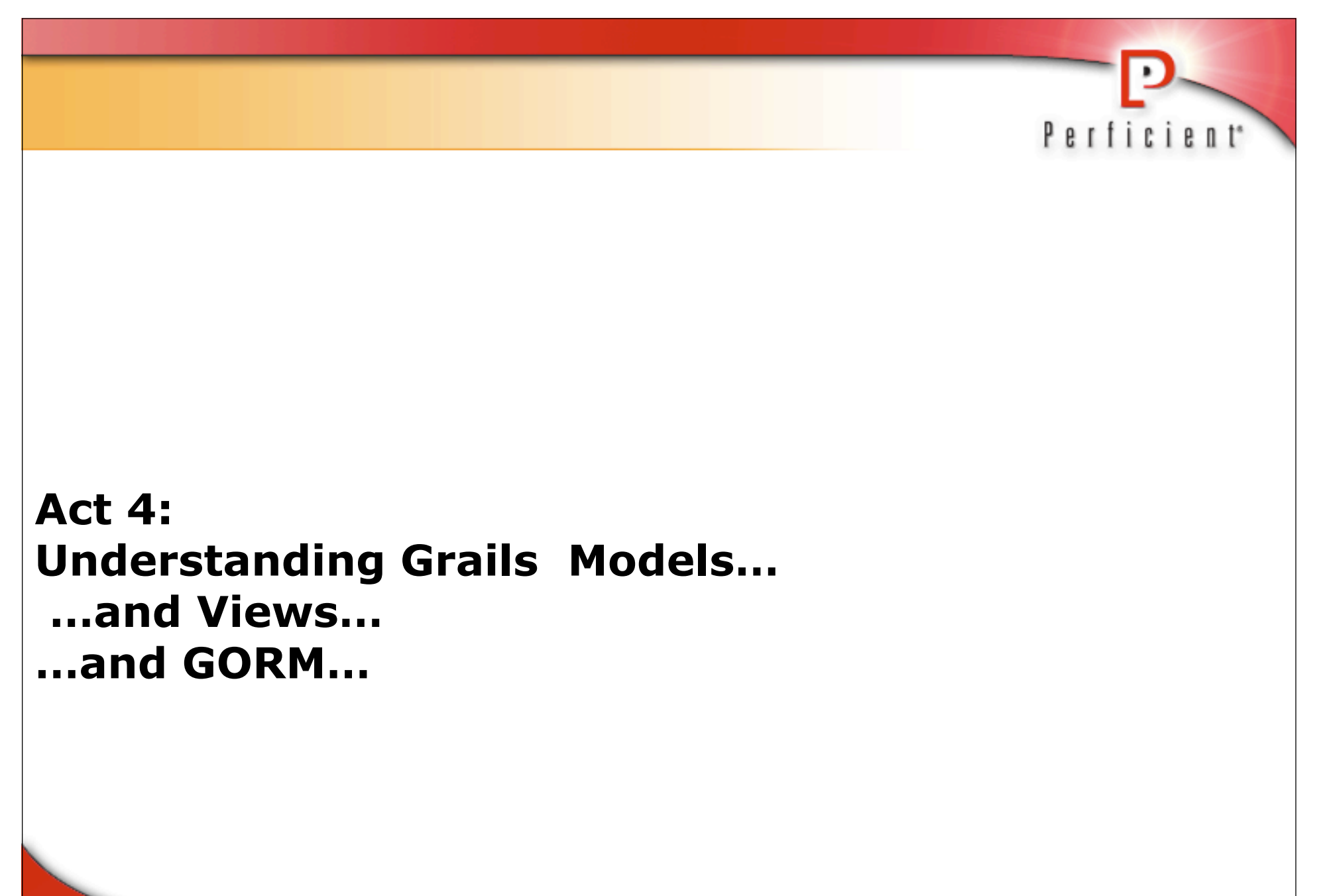

#### **POGOs**

# **Plain Old Groovy Objects**

- Fields are automatically private
- Getters and setters are automatically provided
- Use Wrappers instead of Primitives
	- Integer, Float, Double, Boolean

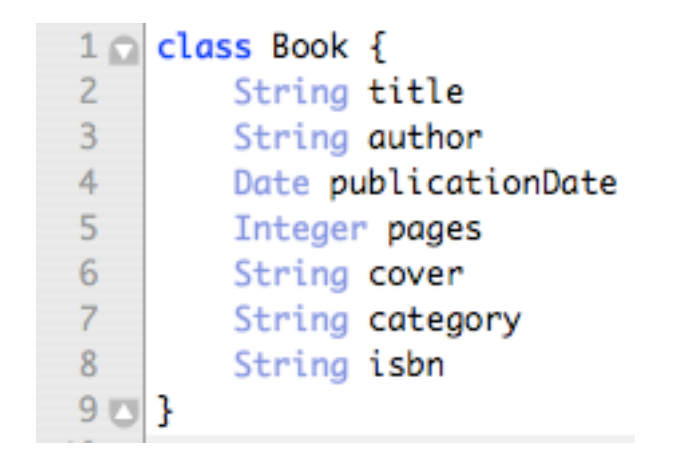

# **Specifying Field Order**

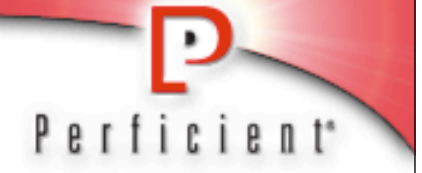

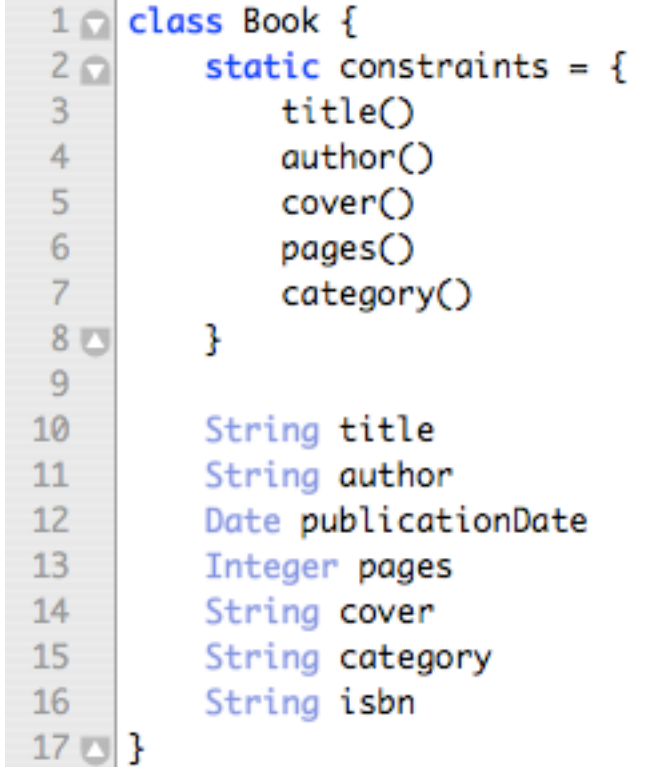

**59**

#### **Ordered Fields in List**

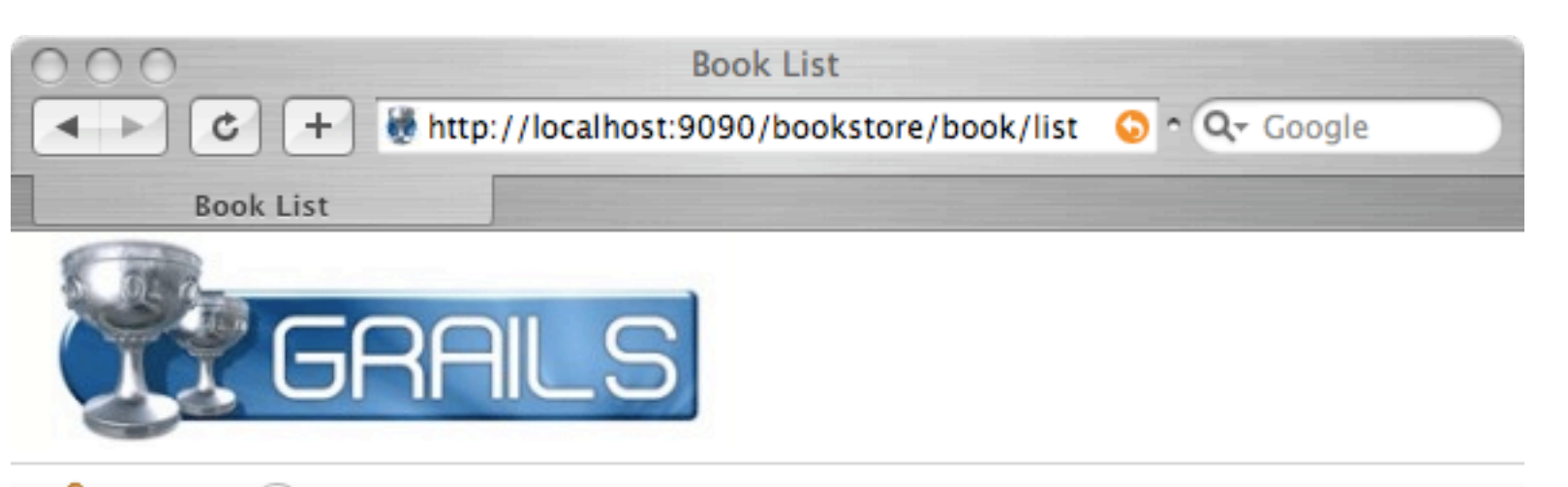

G **New Book** Home

#### **Book List**

ŤПР

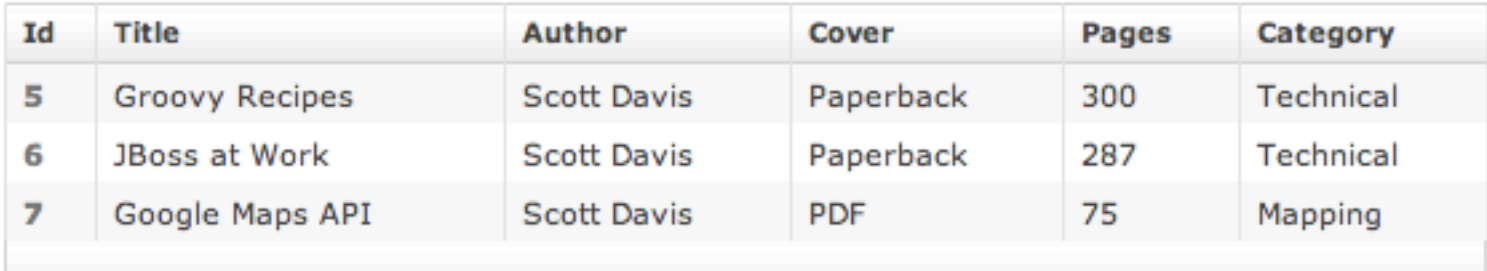

**60**

#### **Field Validation**

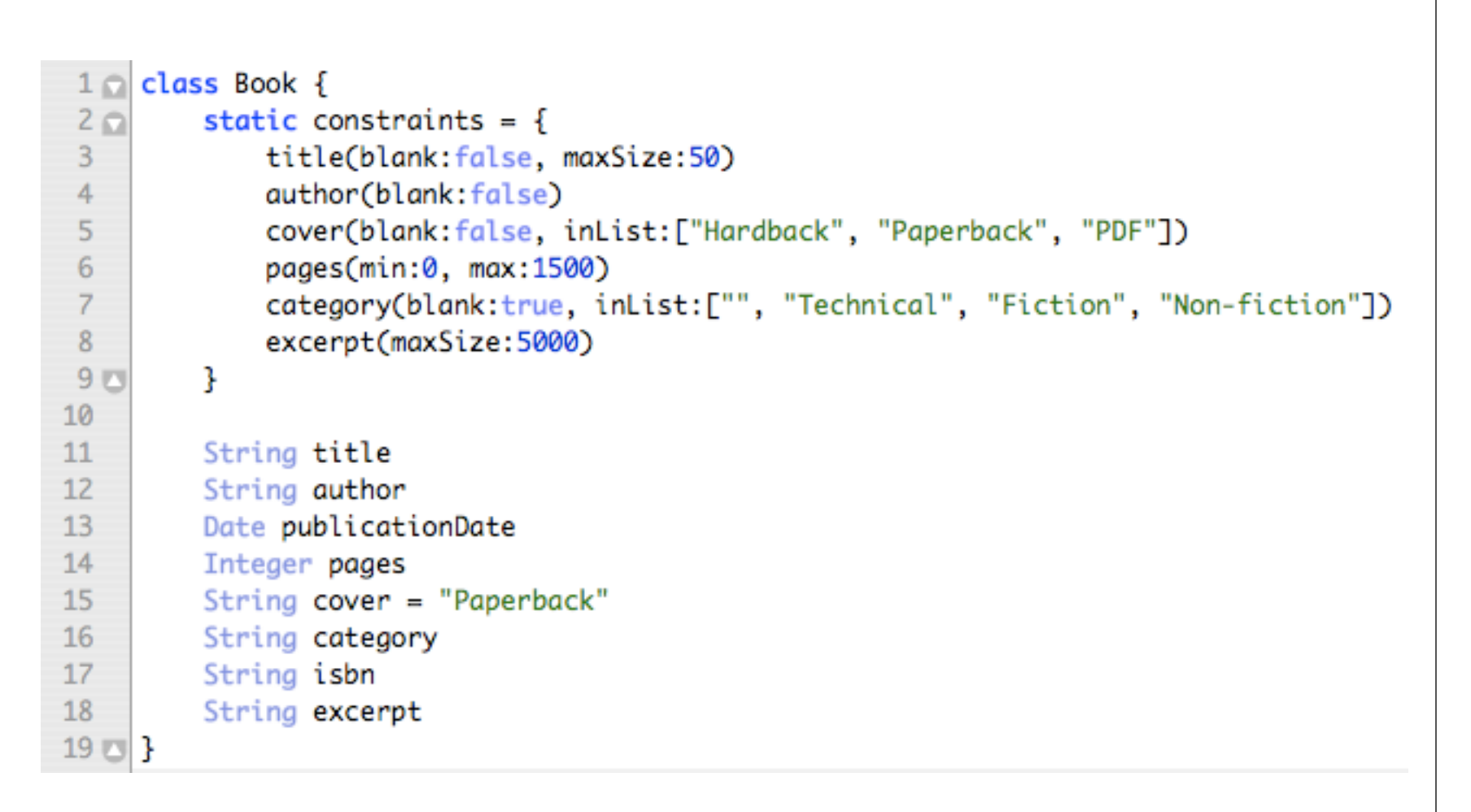

**61**

#### **Create Form**

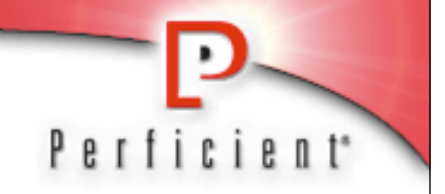

## **Create Book**

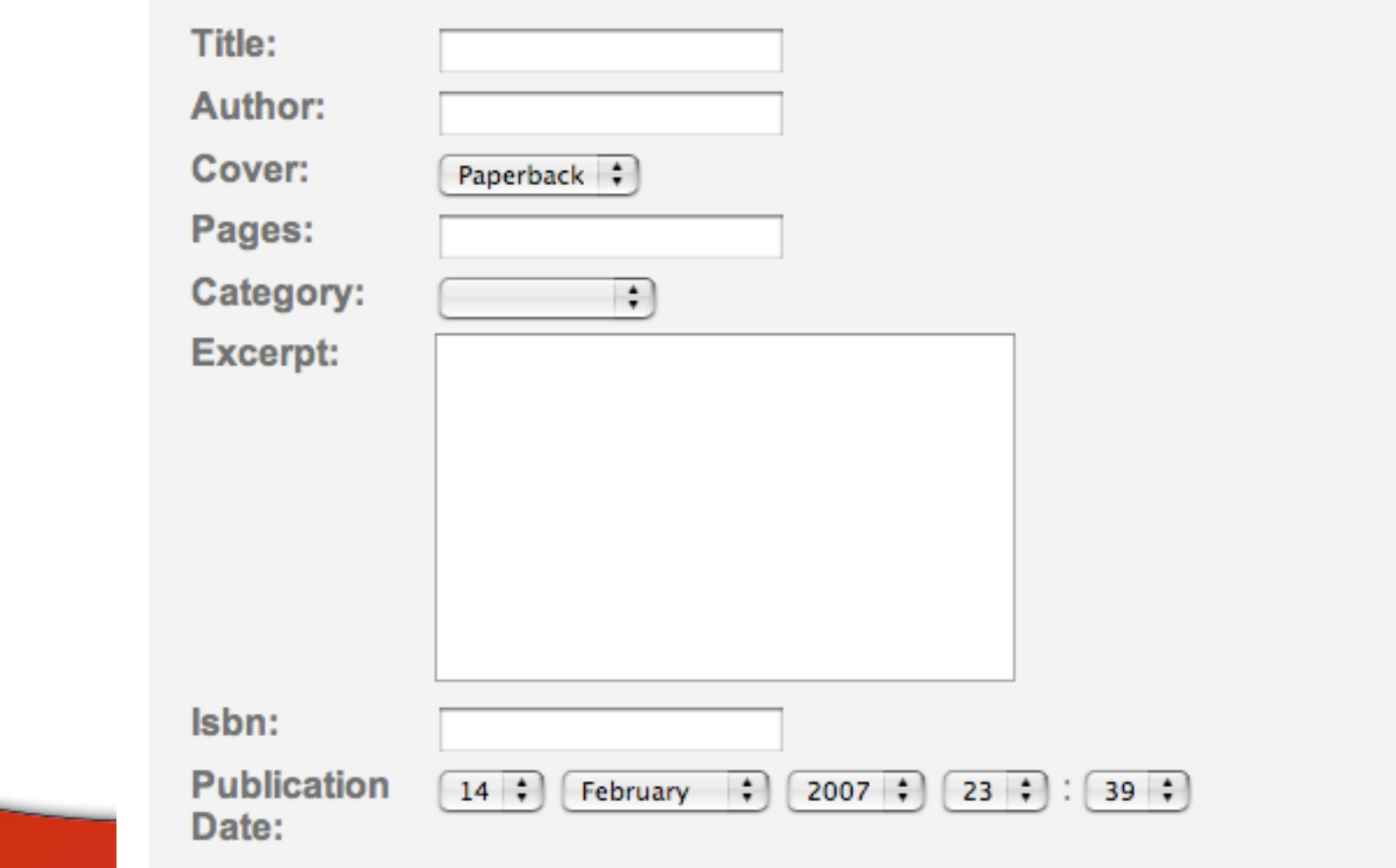

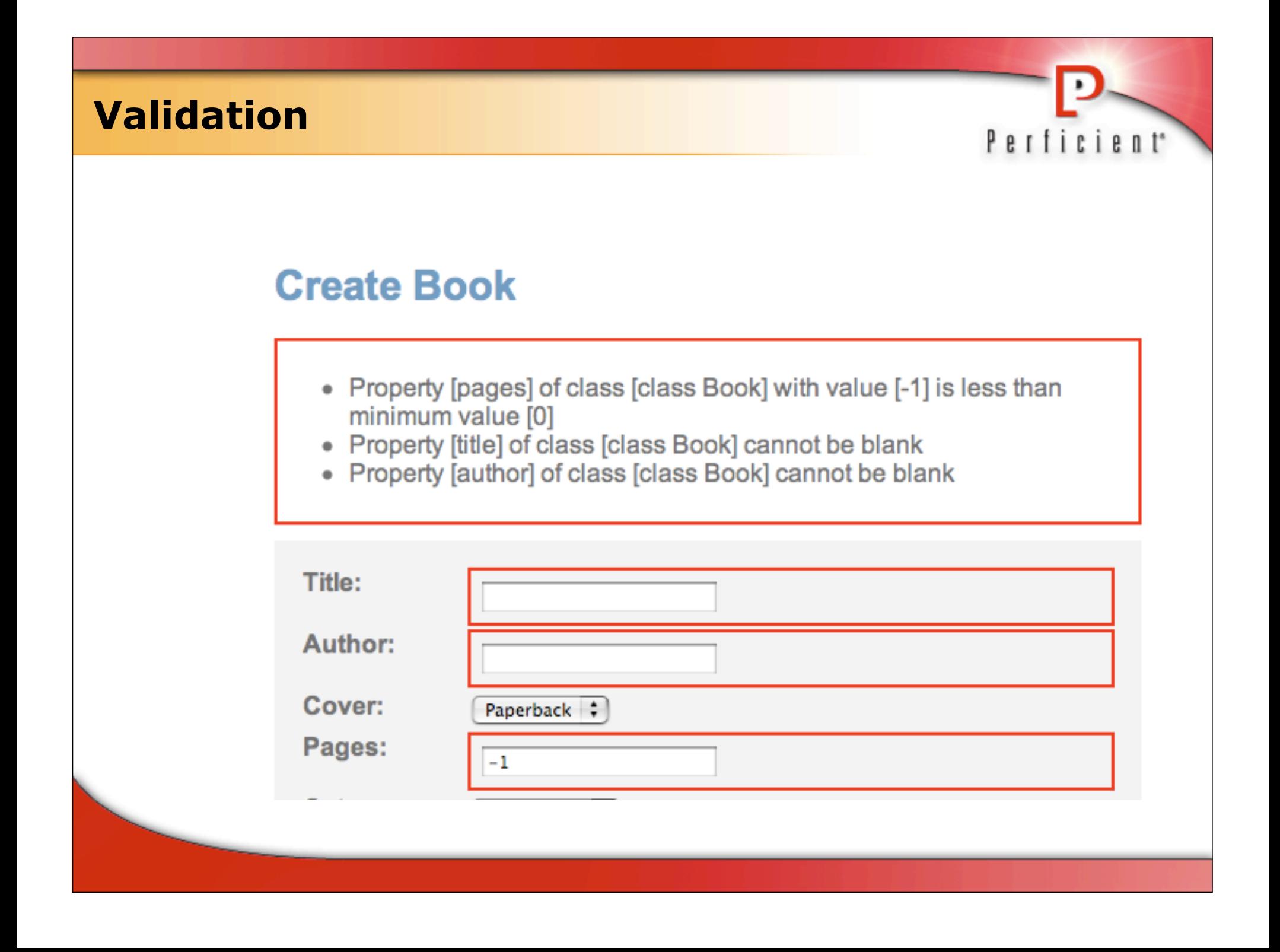

# **Schema**

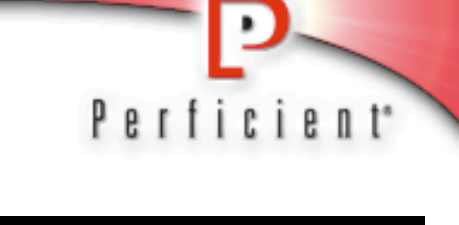

**64**

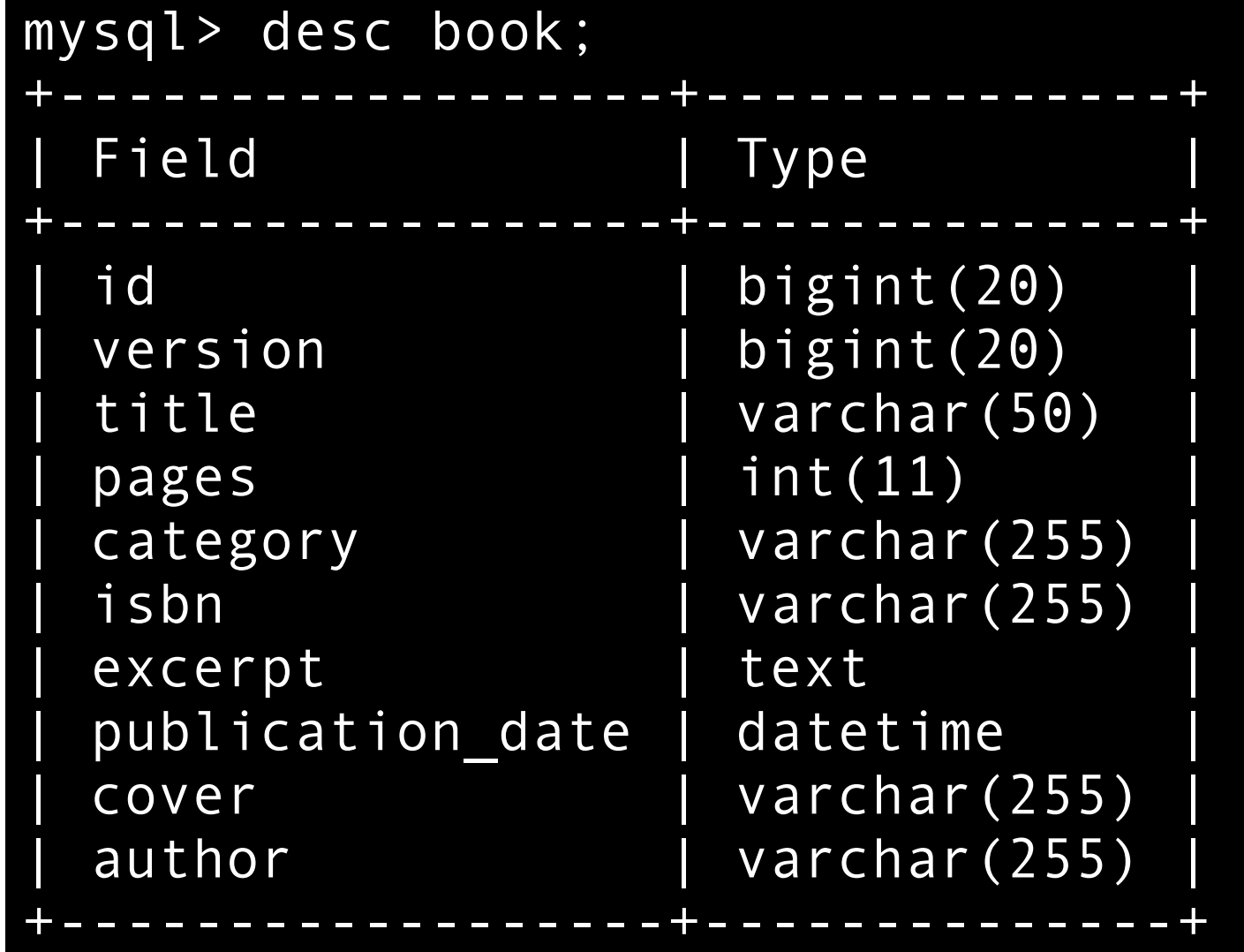

```
GORM: One-to-manyPerficient<sup>*</sup>
                                                         1 \cap class Publisher{
                                                          \overline{2}static hasMany = [books: Book]
                                                          \overline{3}\DeltaString name
                                                          5
                                                         6<sub>2</sub>String toString() {
                                                          \overline{7}return name
                                                         8<sub>o</sub>Ŧ
                                                         9 \times 11 \cap class Book {
 2<sup>o</sup>static constraints = {
 \overline{3}title(blank:false, maxSize:50)
               author(blank:false)
 \overline{4}cover(blank:false, inList:["Hardback", "Paperback", "PDF"])
 5
               pages(min:0, max:1500)
 6
               category(blank:true, inList:["", "Technical", "Fiction", "Non-fiction"])
 \overline{7}8
               excerpt(maxSize:5000)
 9<sub>1</sub>Ŧ
1011static belongsTo = Public1213
          String title
14
          String author
          Date publicationDate
15
16
          Integer pages
          String cover = "Paperback"
1718
          String category
          String isbn
19
20
          String excerpt
21Publisher publisher
22 \Box
```
#### **One-to-Many**

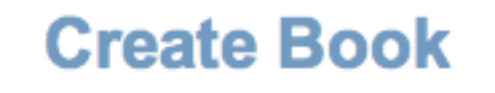

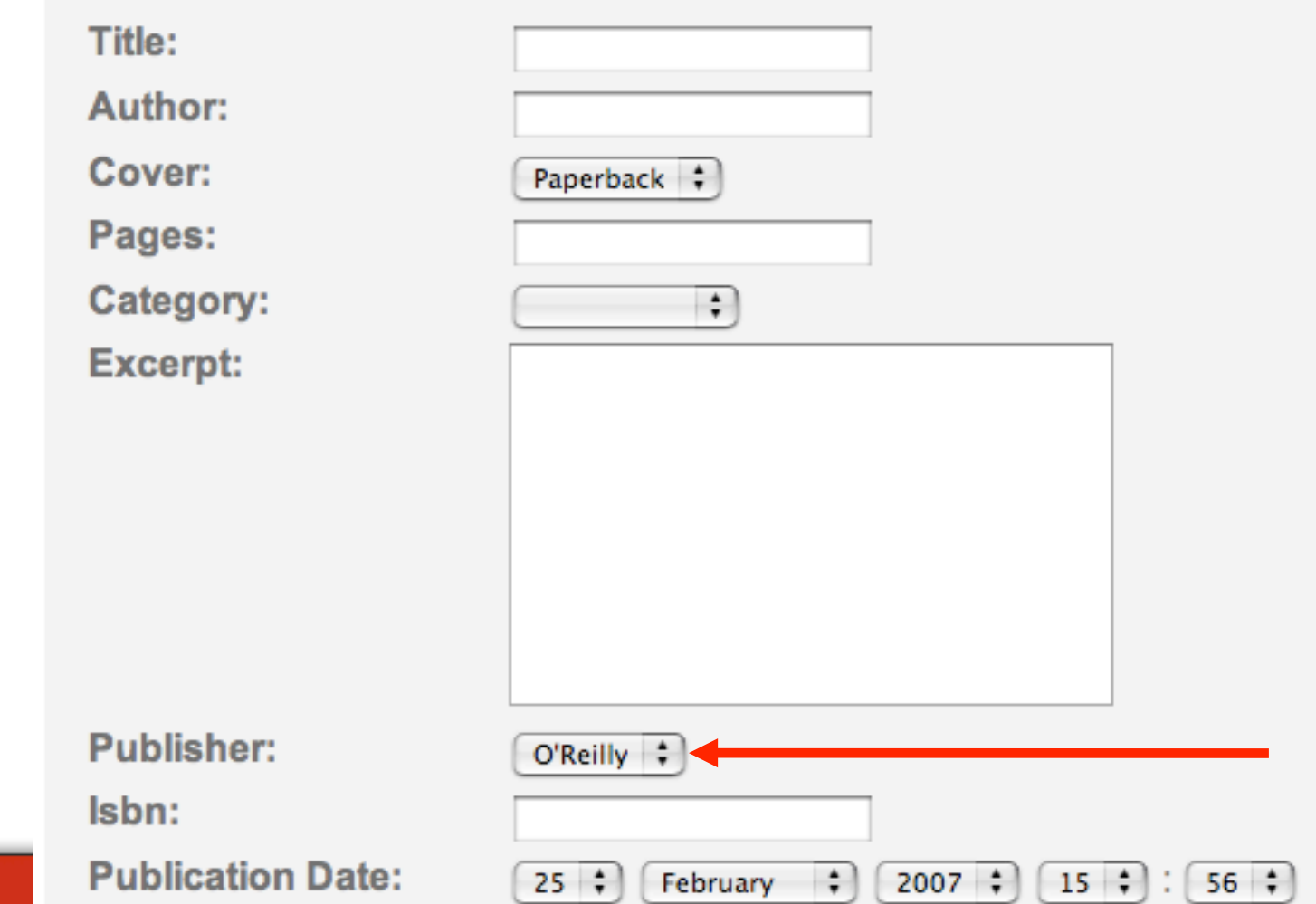

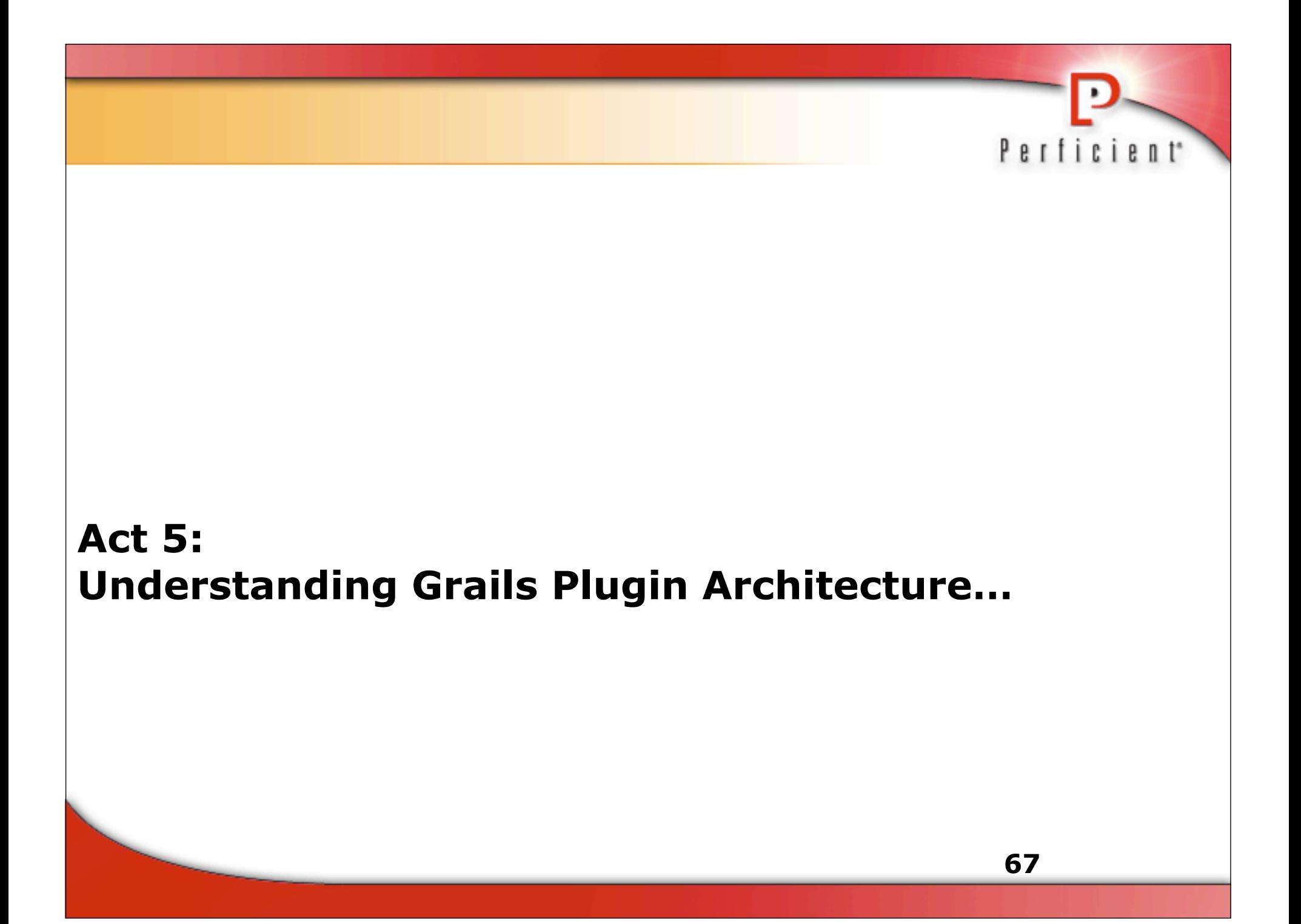

#### **Grails Extension Points**

- **Spring application context**
- **Dynamic method registration**

Perficient<sup>\*</sup>

**Auto Reloading** 

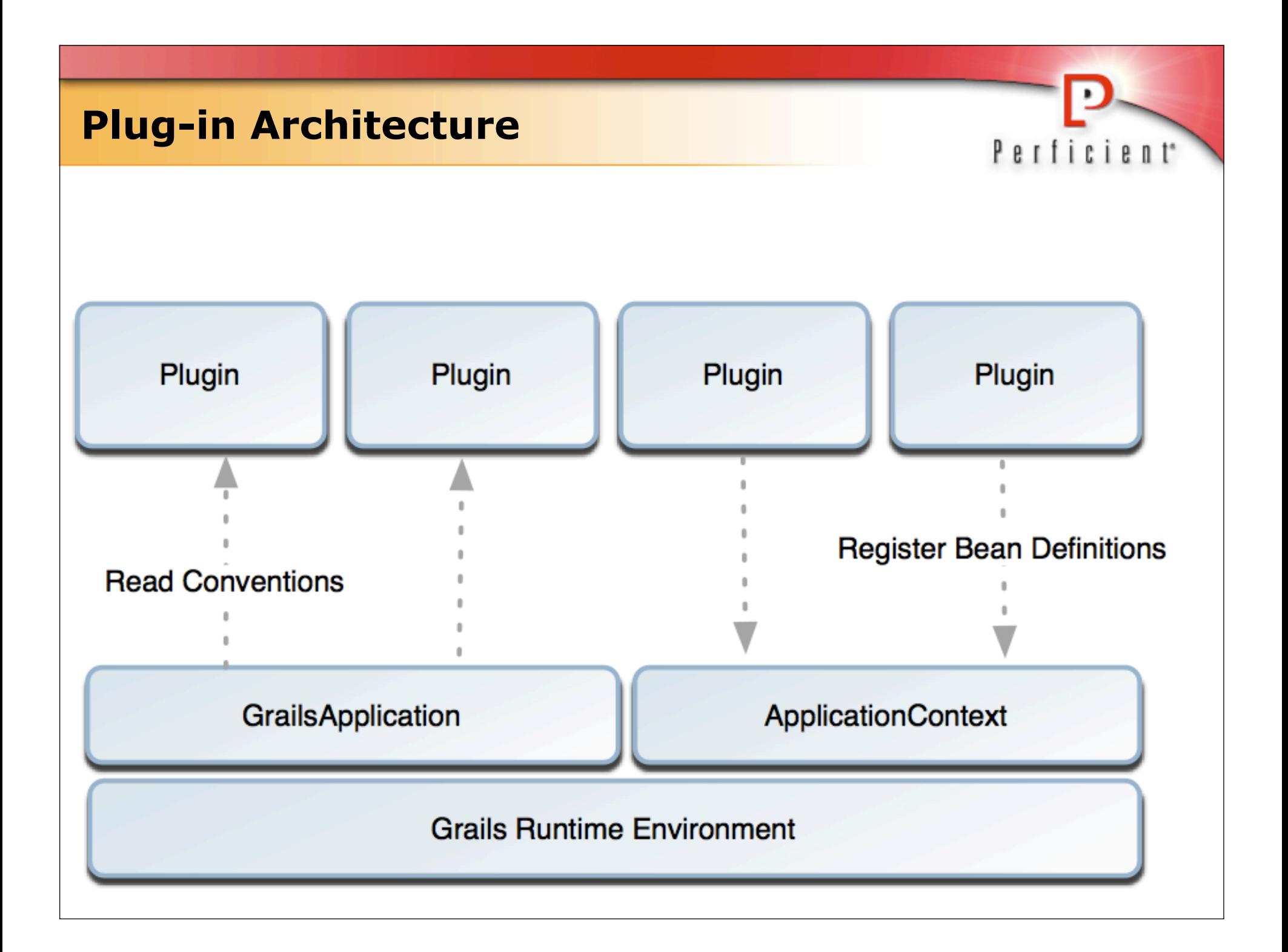

### **Plug-in Overview**

- **A Plug-in can:** 
	- doWithSpring
		- participate in Spring config
	- doWithApplicationContext
		- post application context initialization activities

- doWithWebDescriptor
	- modify the xml generated for web.xml at runtime
- doWithDynamicMethods
	- add methods
- onChange
	- participate in reload events

#### **Configuring Spring**

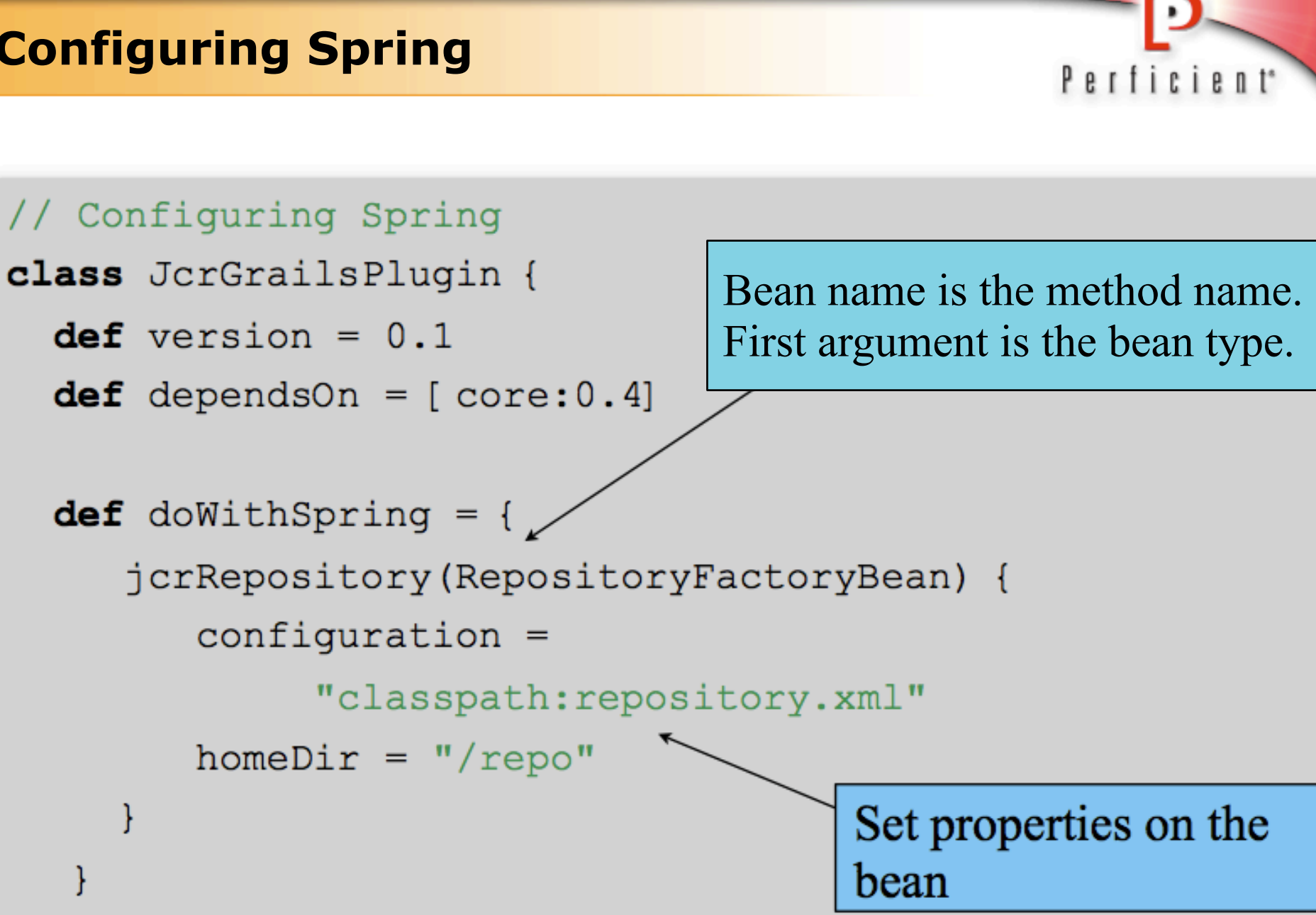

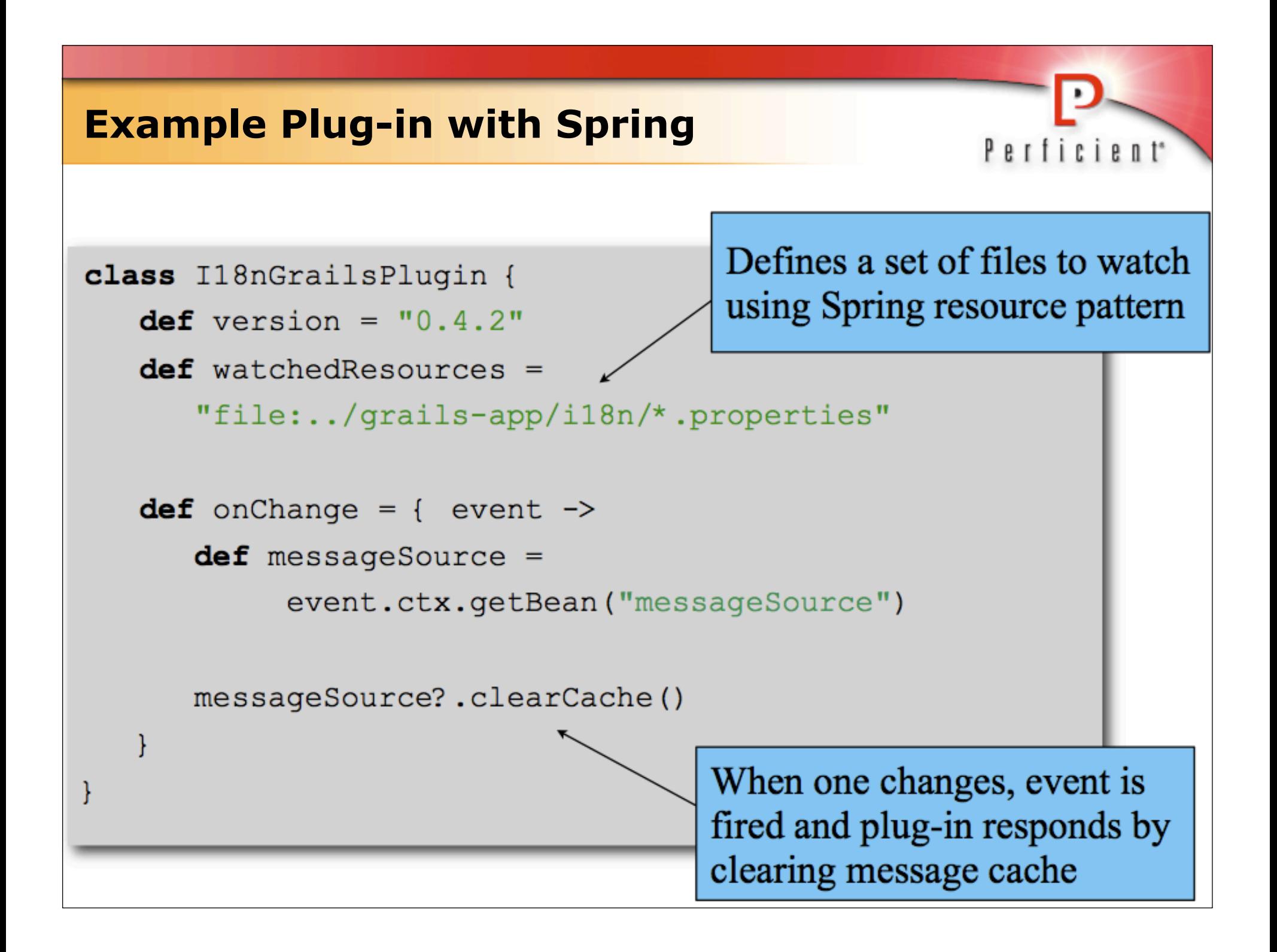
# **Grails Plug-ins**

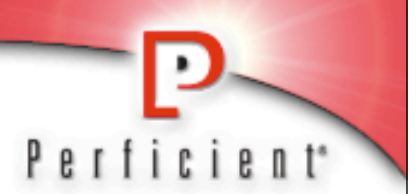

### ■ XFire

- Exposes grails as a SOAP service
- Searchable
	- Integrates Lucene search
- **Remoting** 
	- Exposes Grails over RMI, HTTP, or burlap
- $\blacksquare$ JMX
	- Exposes Mbeans
- **Acegi** 
	- Adds security support
- **DJMS** 
	- Exposes Grails as JMS message driven beans

# **Conclusion**

**Grails is a fully integrated modern Java web application in** a box:

Perficient<sup>\*</sup>

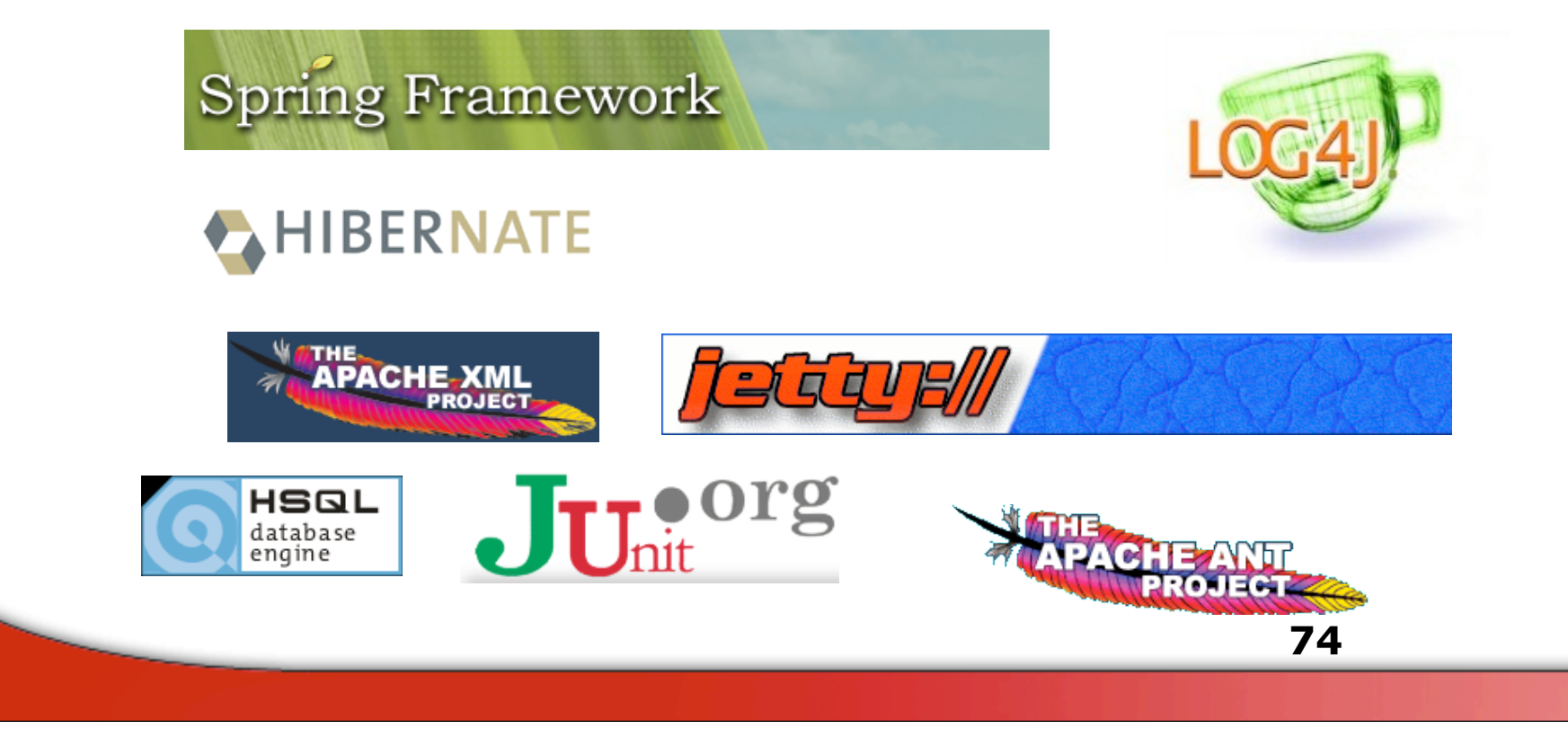

# **Summary**

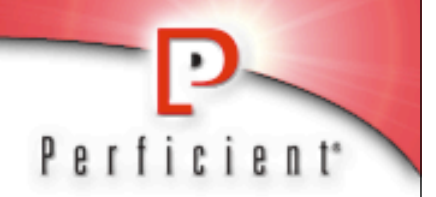

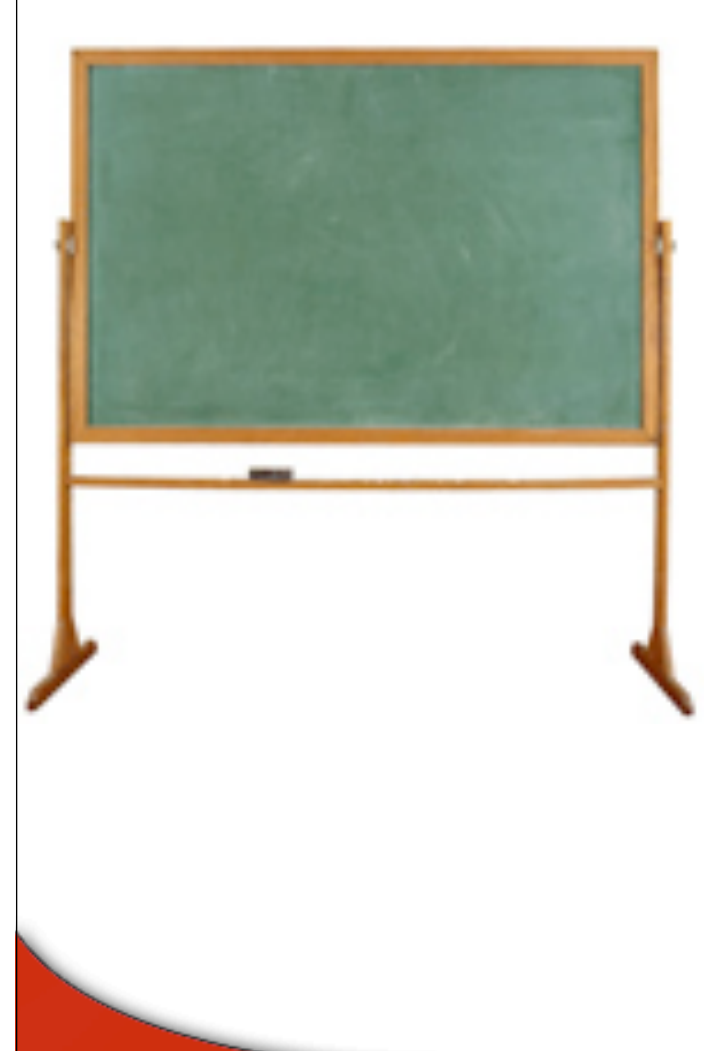

- Groovy
- **Grails**
- **Productivity knows no bounds!**

# Questions

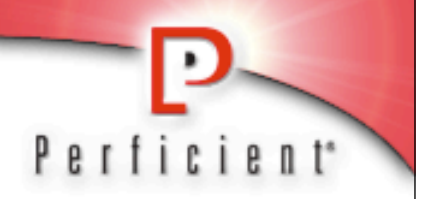

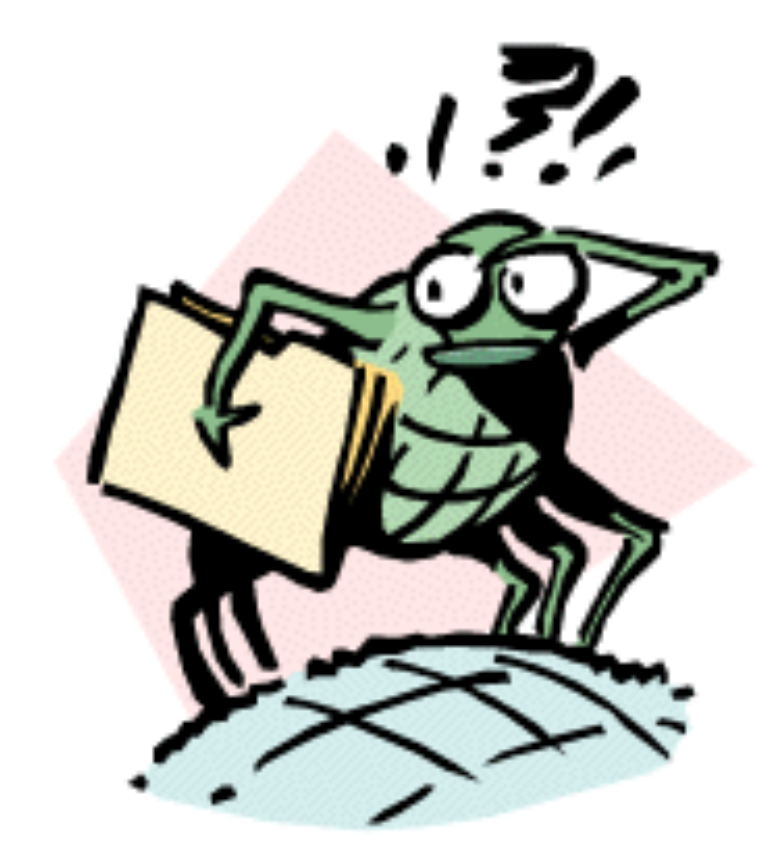

#### **Please Fill Out Surveys**

kensipe@gmail.com

twitter: @kensipe

kensipe.blogspot.com